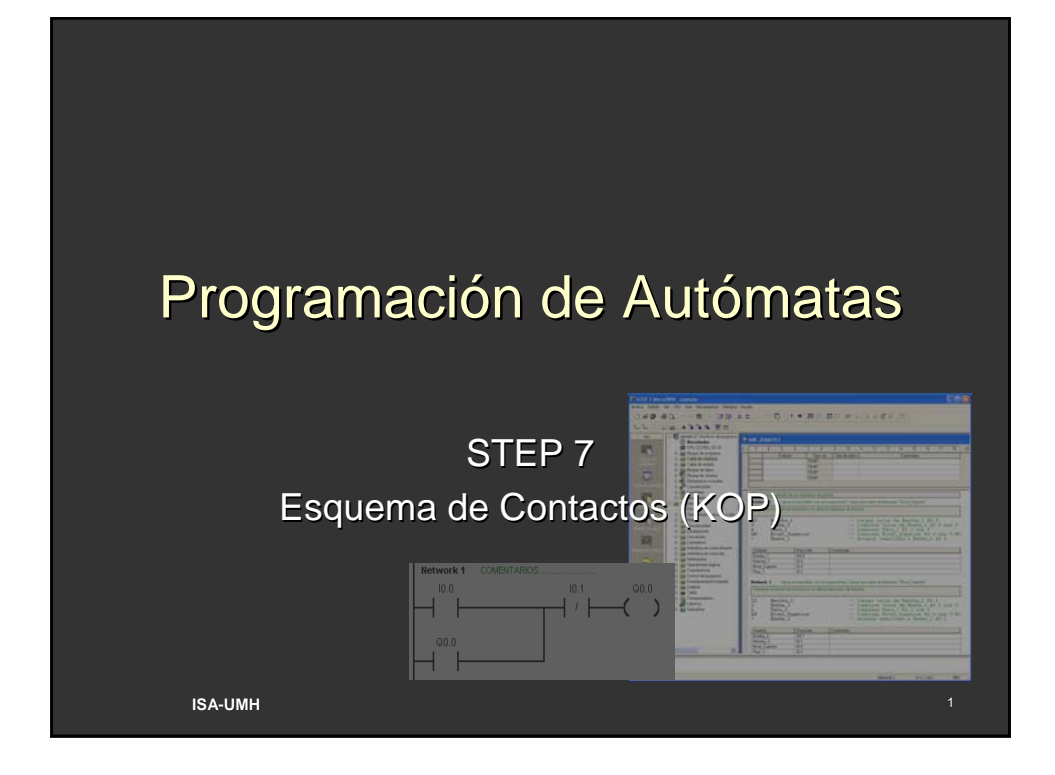

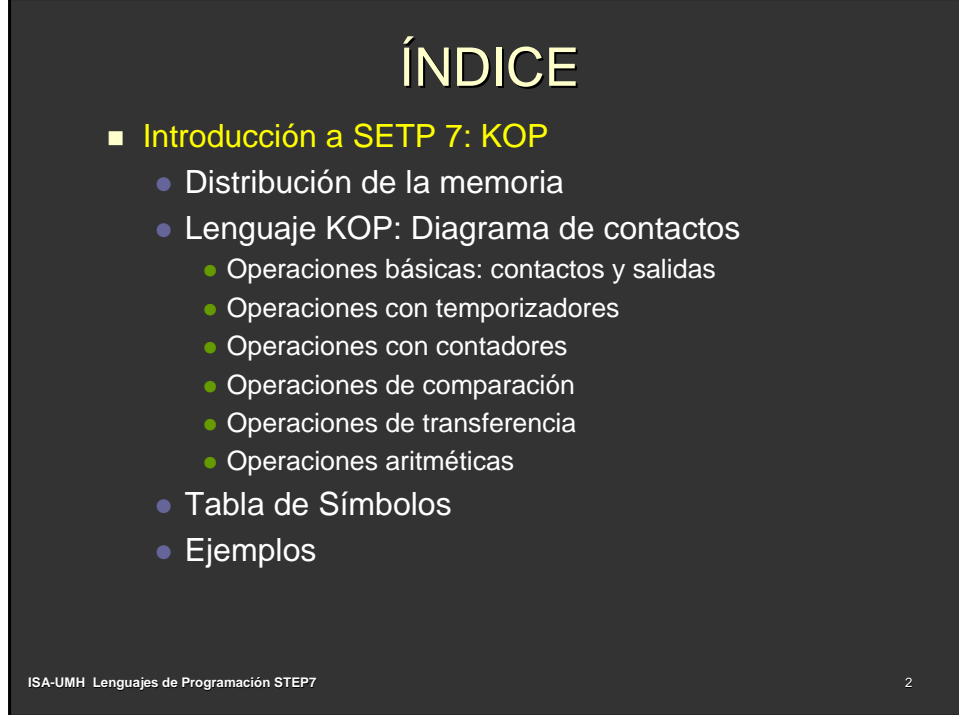

## Distribución de la memoria

- **Memoria de programa** 
	- La memoria de programa contiene las operaciones de esquema de contactos (KOP) o de lista de asignación (AWL), que ejecuta el autómata programable para la aplicación deseada.
- **Memoria de parámetros** 
	- La memoria de parámetros permite almacenar determinados parámetros configurables, tales como contraseñas, direcciones de estaciones e informaciones sobre las áreas remanentes

3

**ISA-UMH Lenguajes de Programación STEP7**

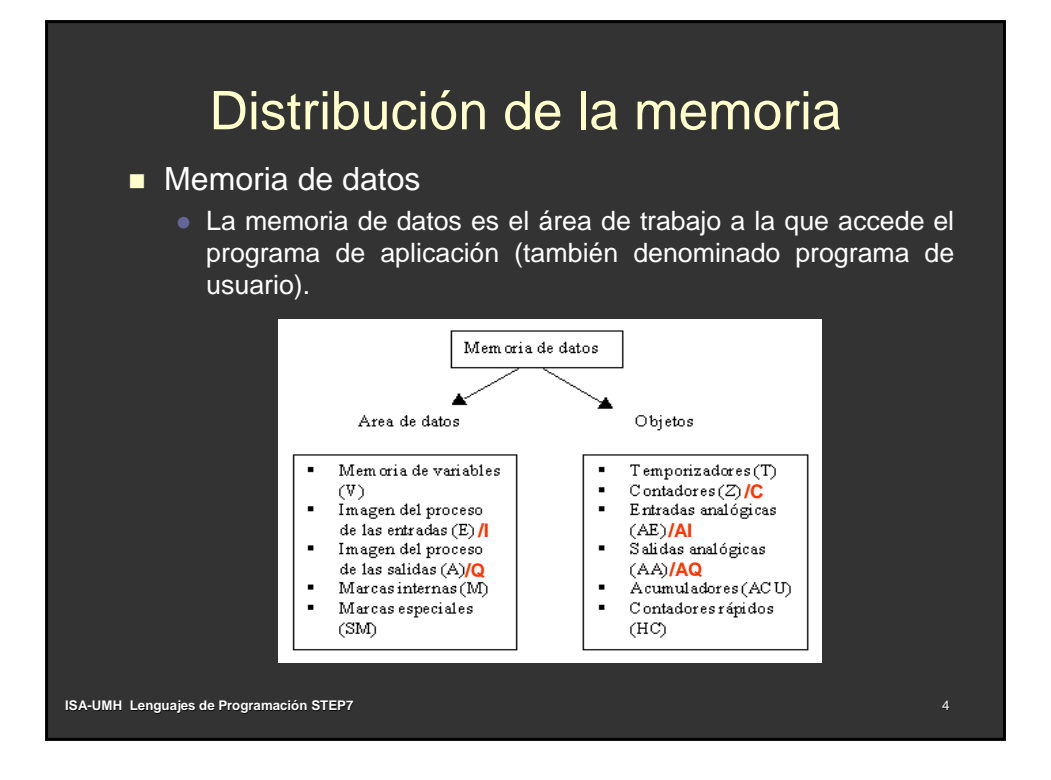

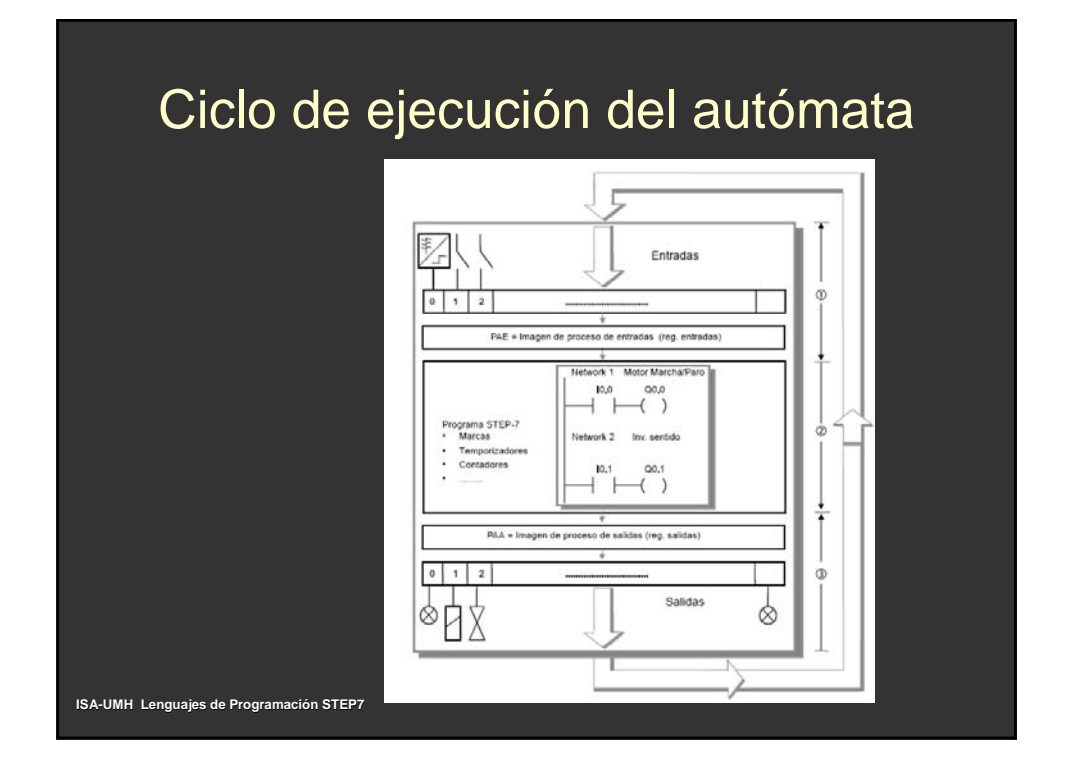

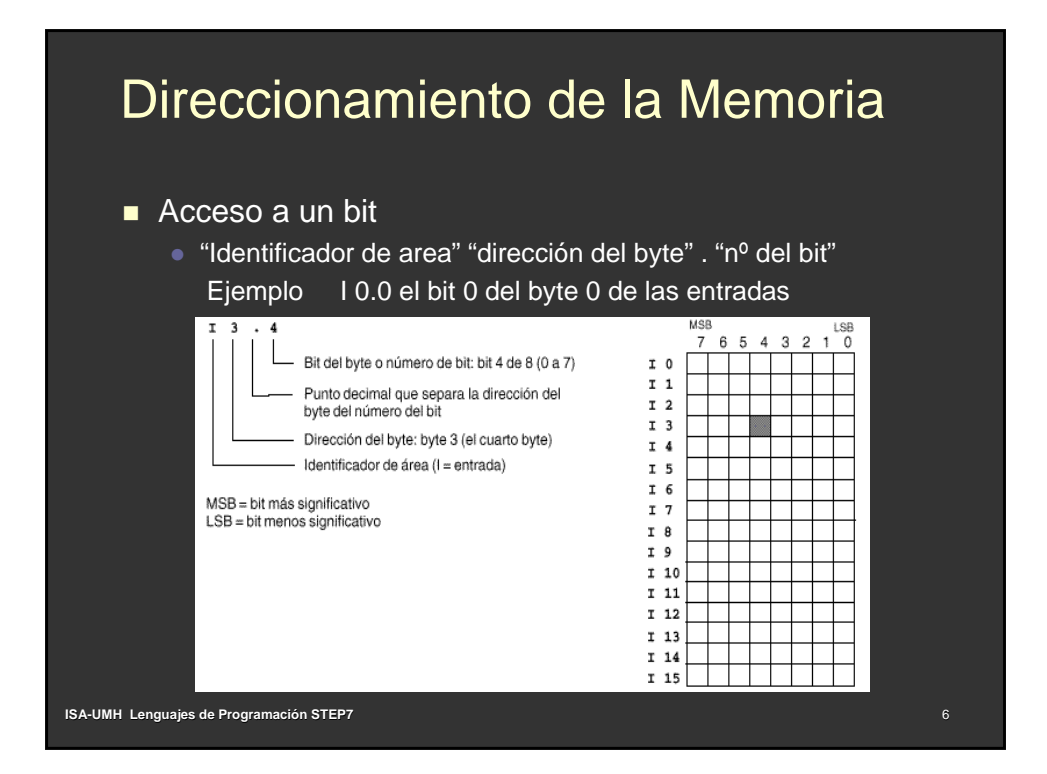

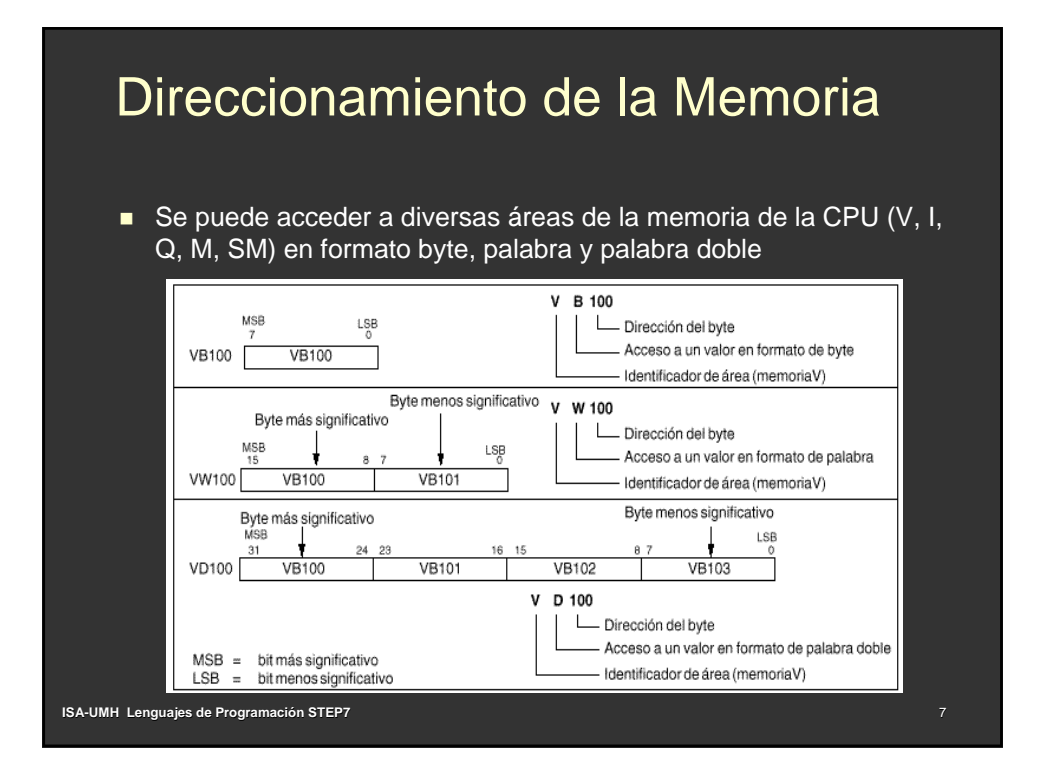

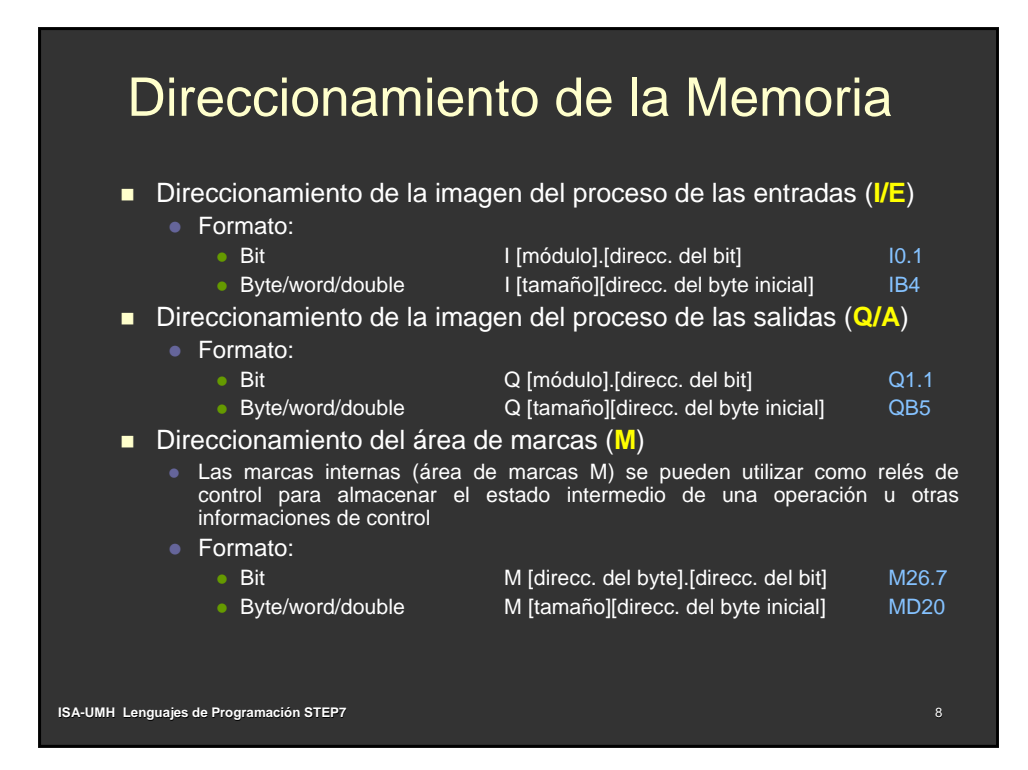

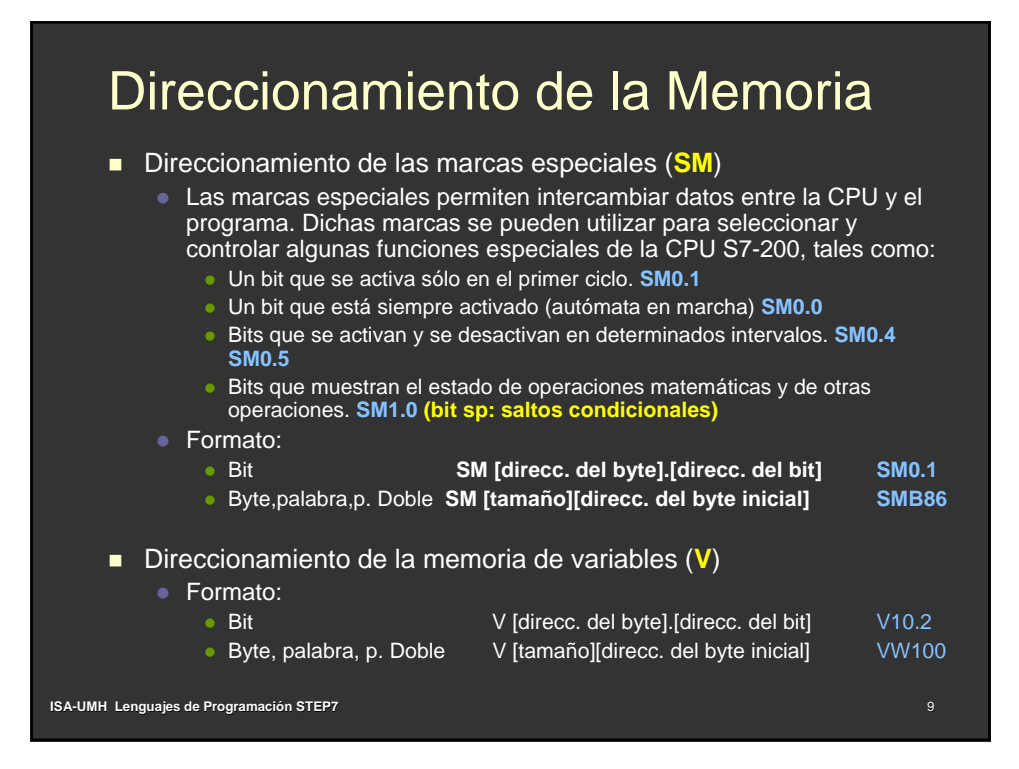

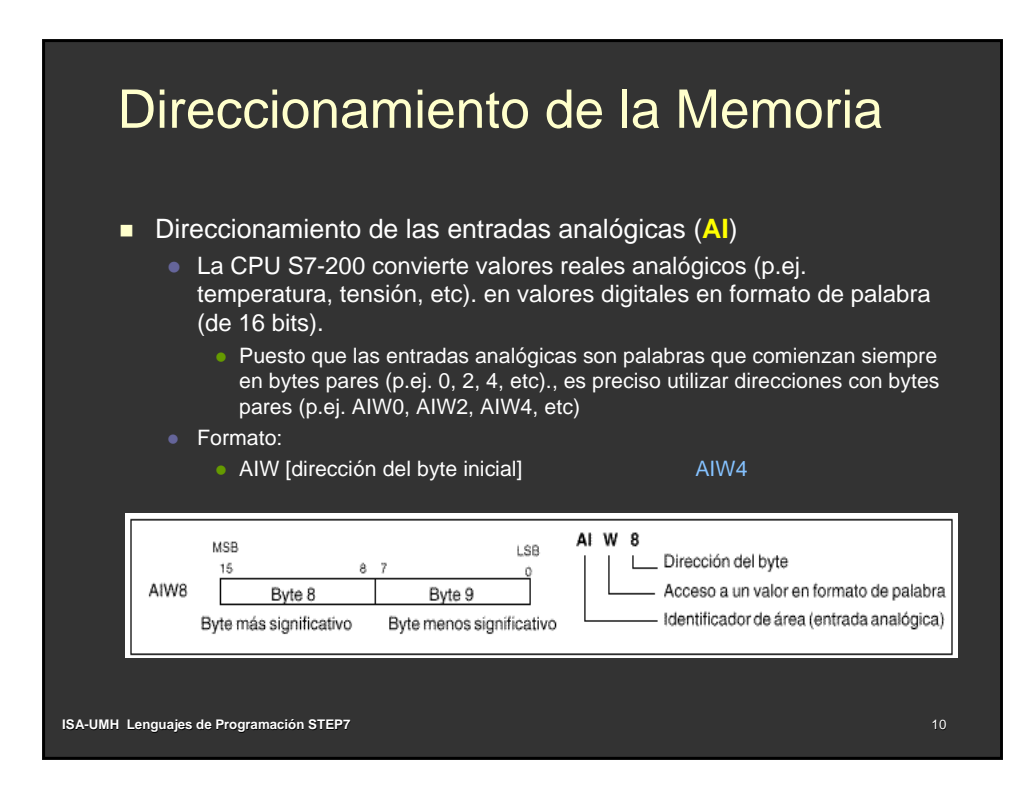

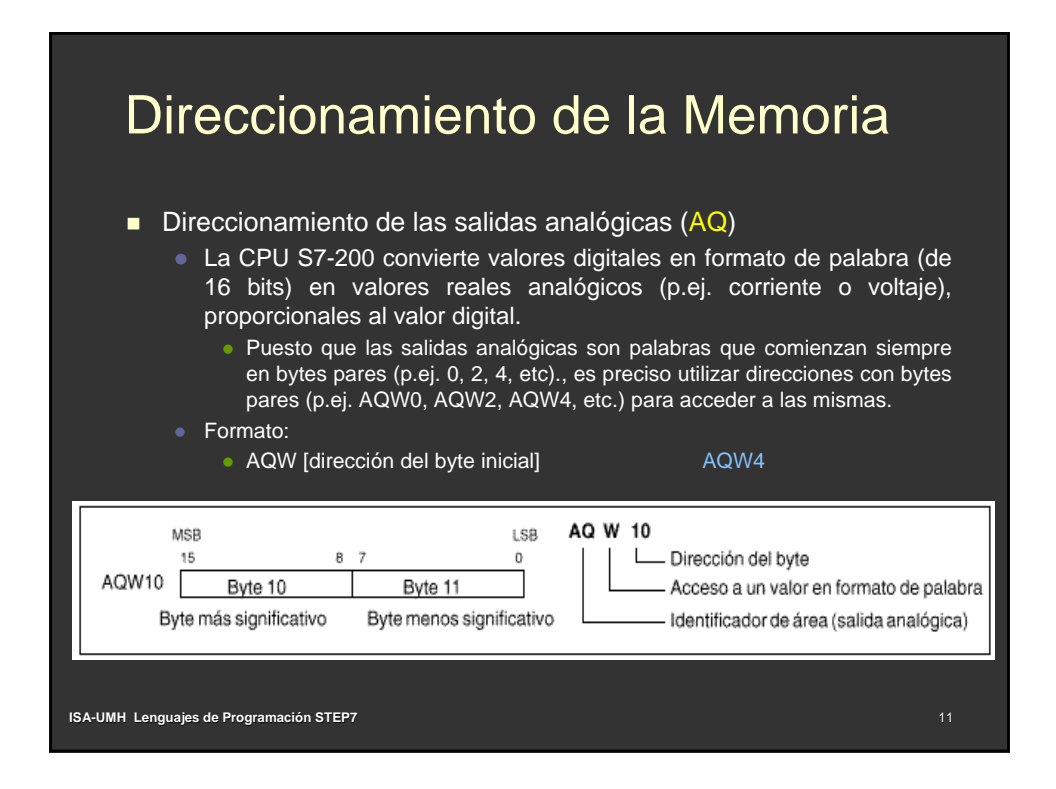

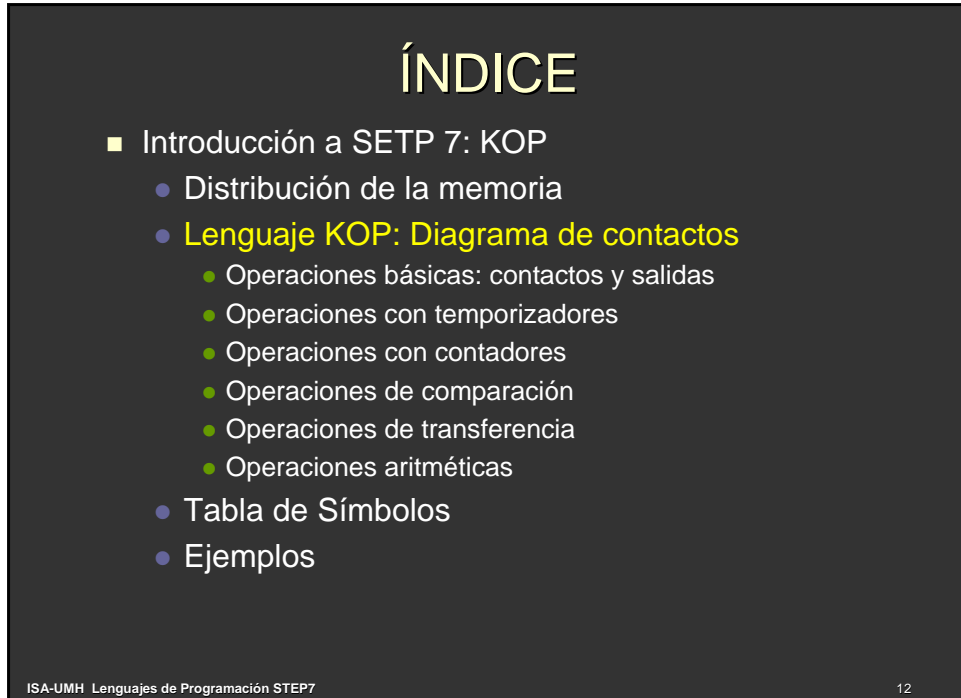

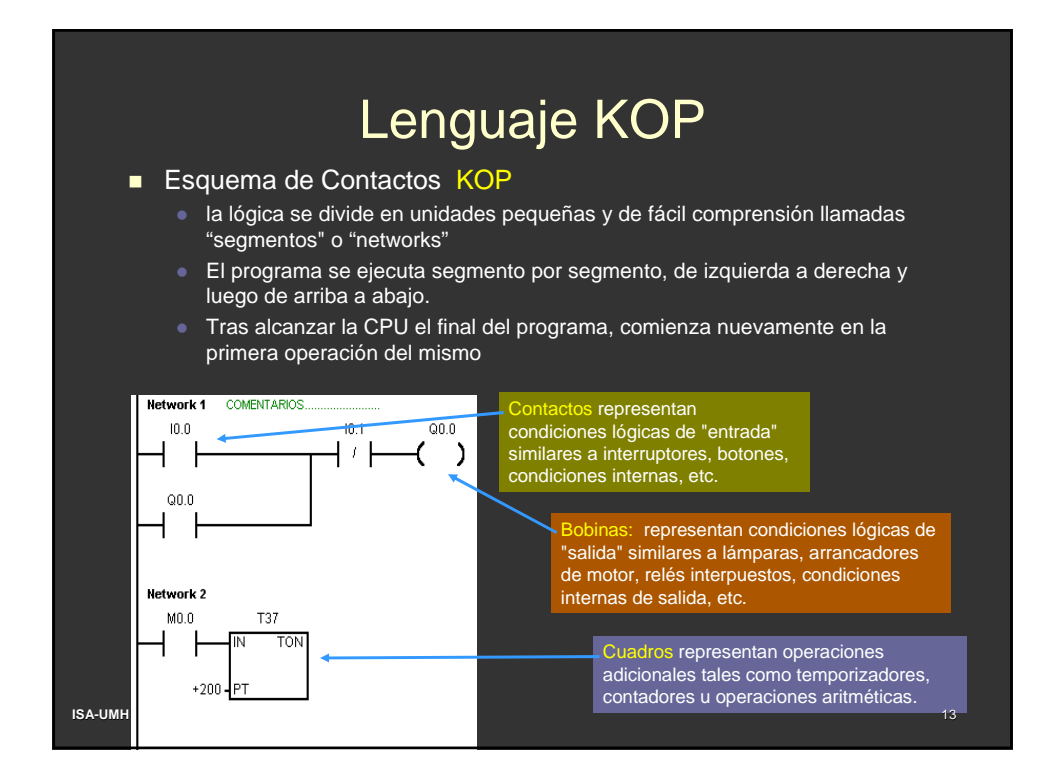

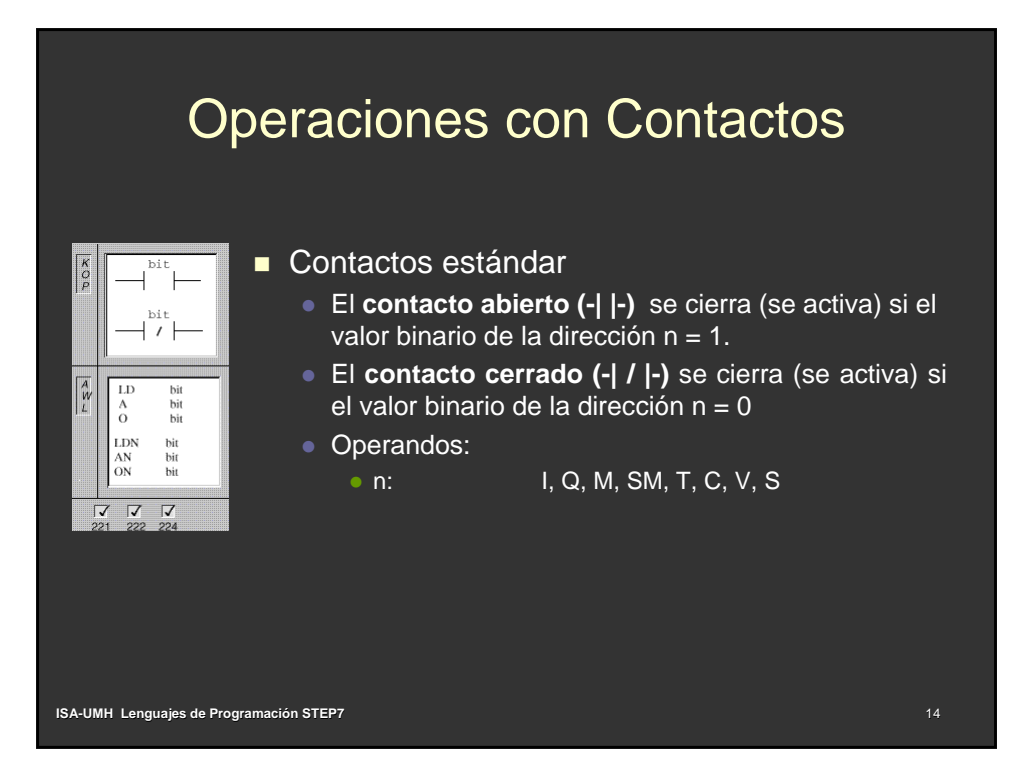

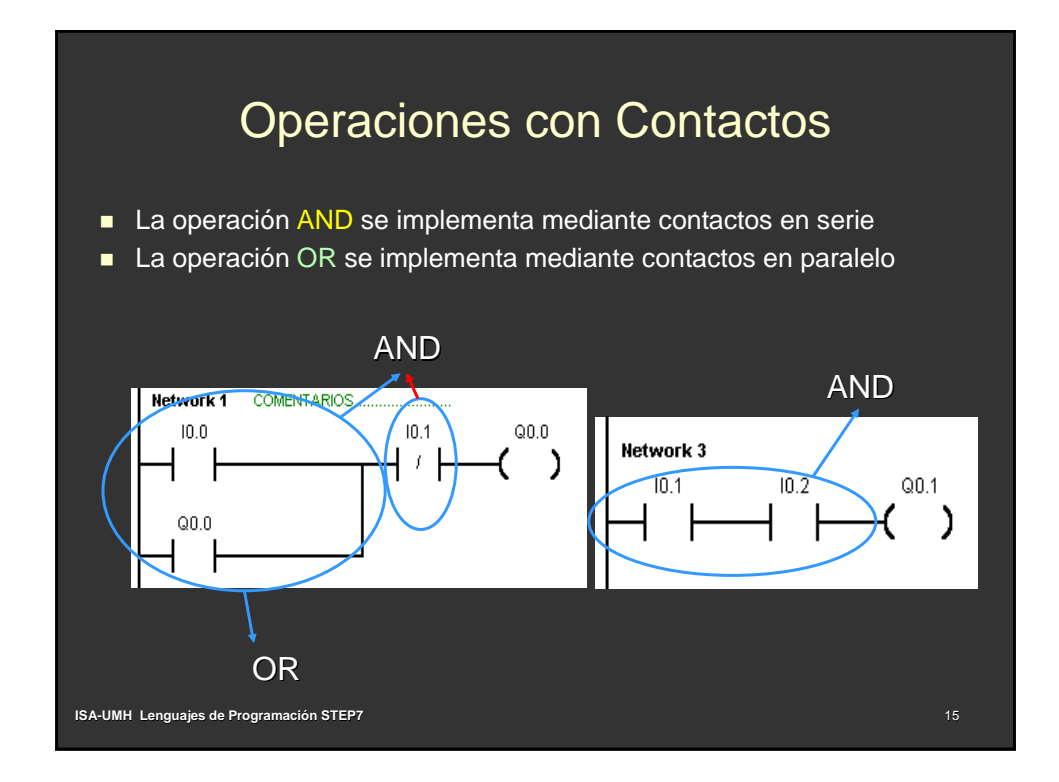

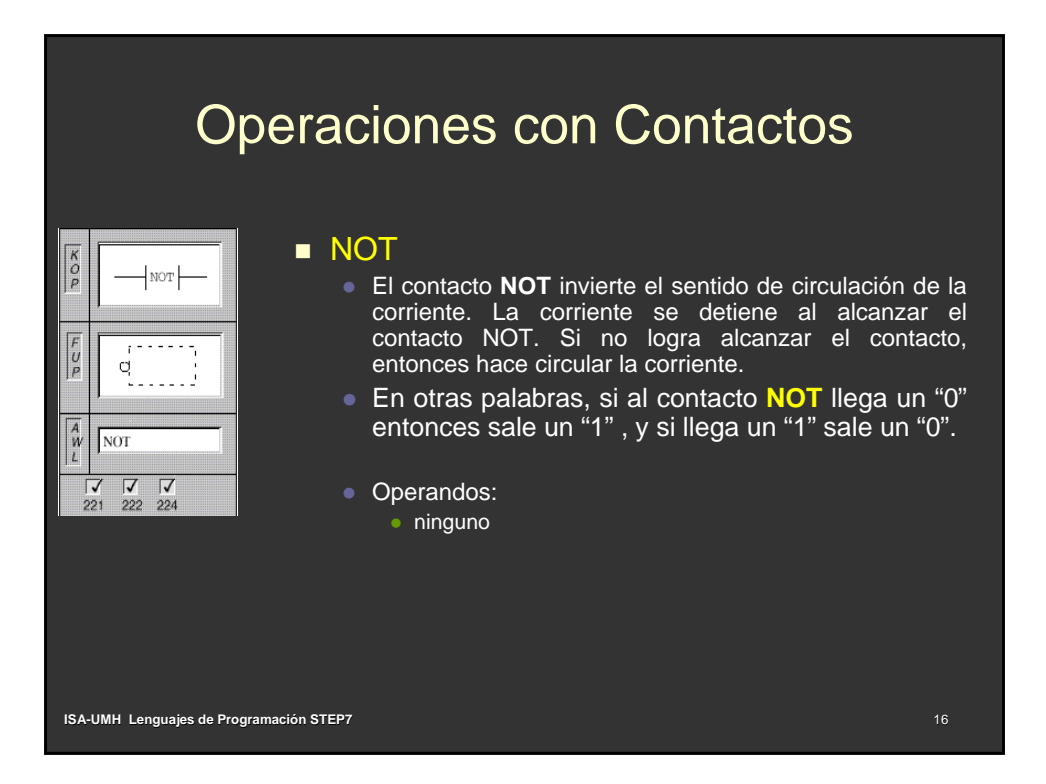

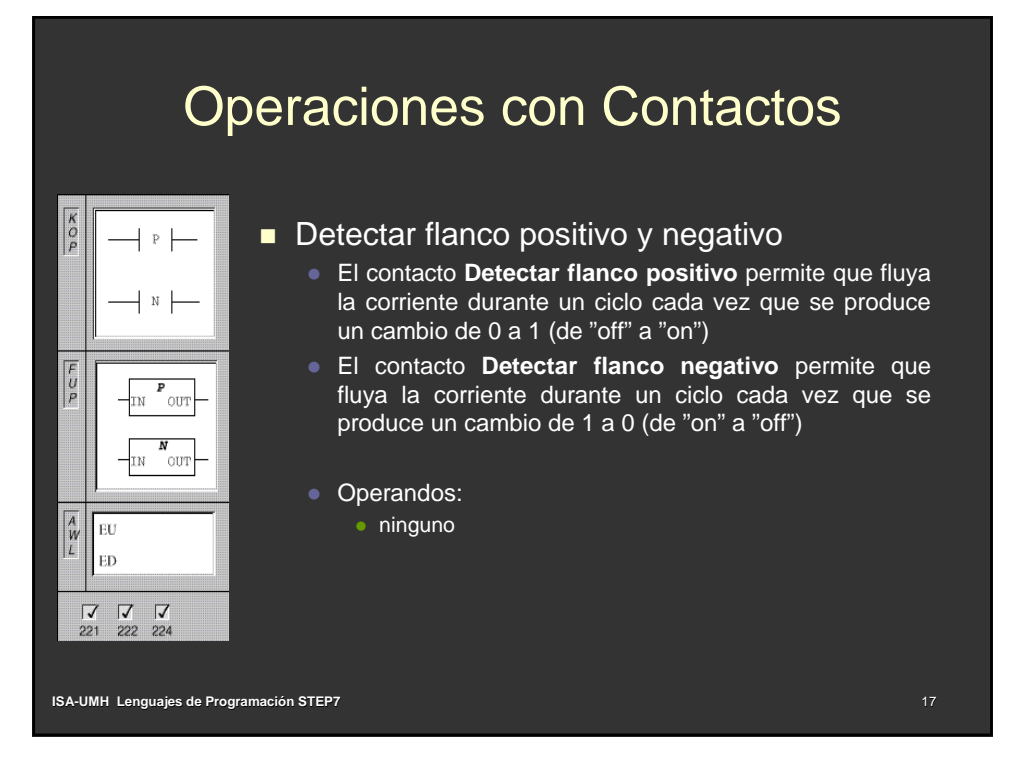

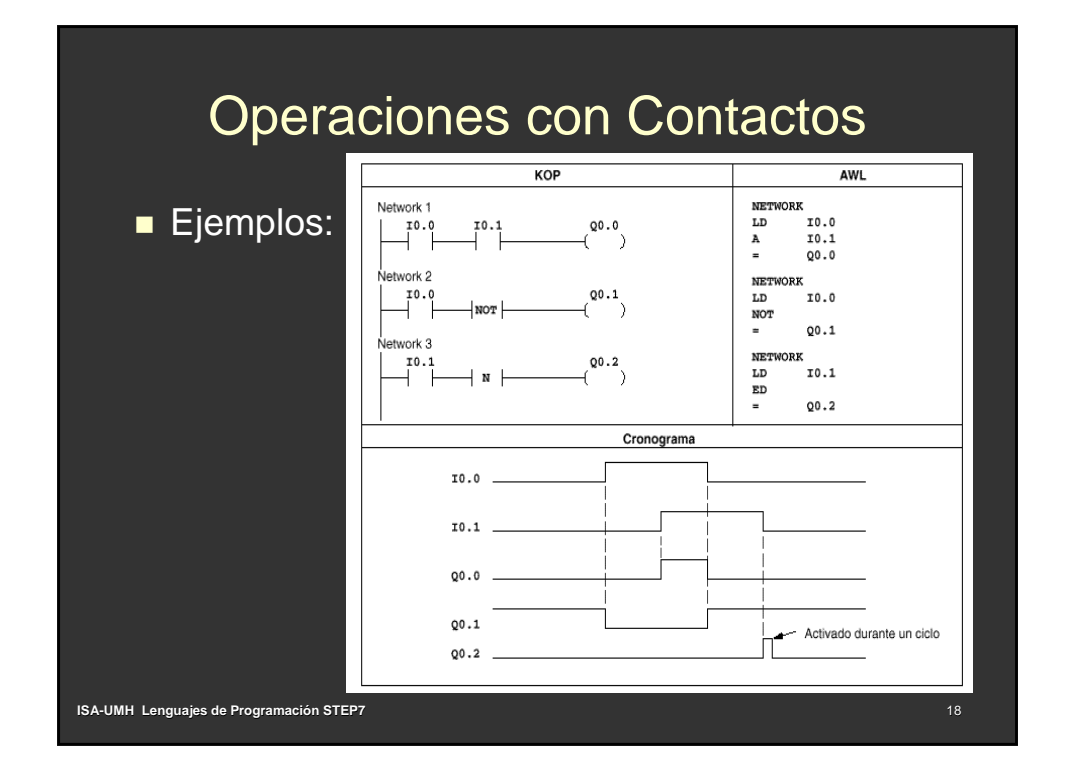

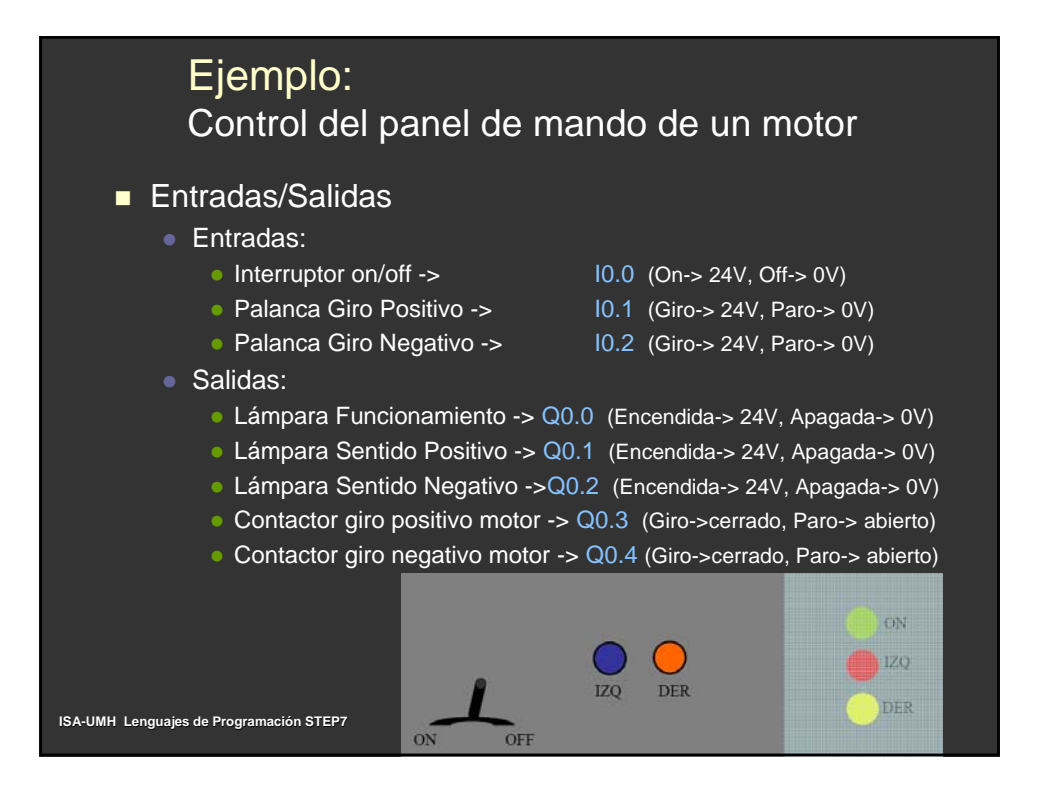

### Ejemplo: Control del panel de mando de un motor **Funcionamiento:** • El Interruptor on/off pone en marcha o para el sistema y activa la lámpara de funcionamiento • La Palanca Giro Positivo hace girar el motor en sentido positivo y se enciende la lámpara indicadora • La Palanca Giro Negativo hace girar el motor en sentido negativo y se enciende la lámpara indicadora • Si se accionan ambas palancas al mismo tiempo no gira el motor y se activan las dos lámparas indicadoras de giro. $CDM$  $120$  $\overline{170}$ **DER DER**  $O<sub>N</sub>$  $QFE$ **ISA-UMH Lenguajes de Programación STEP7**

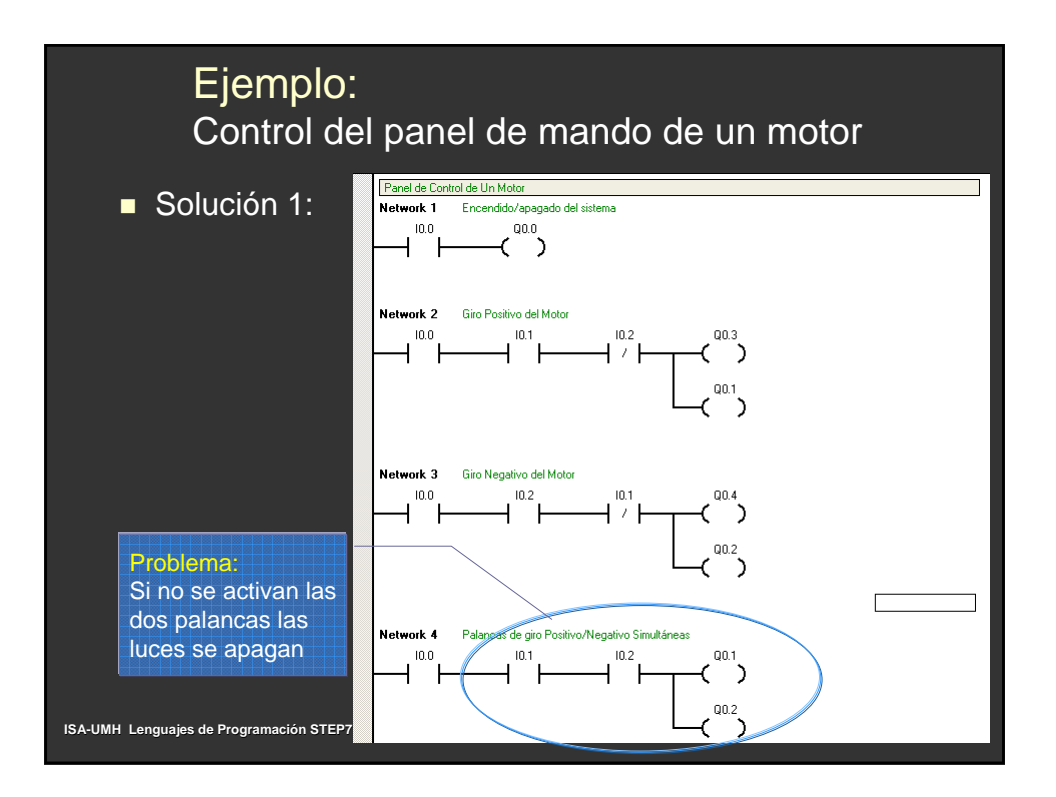

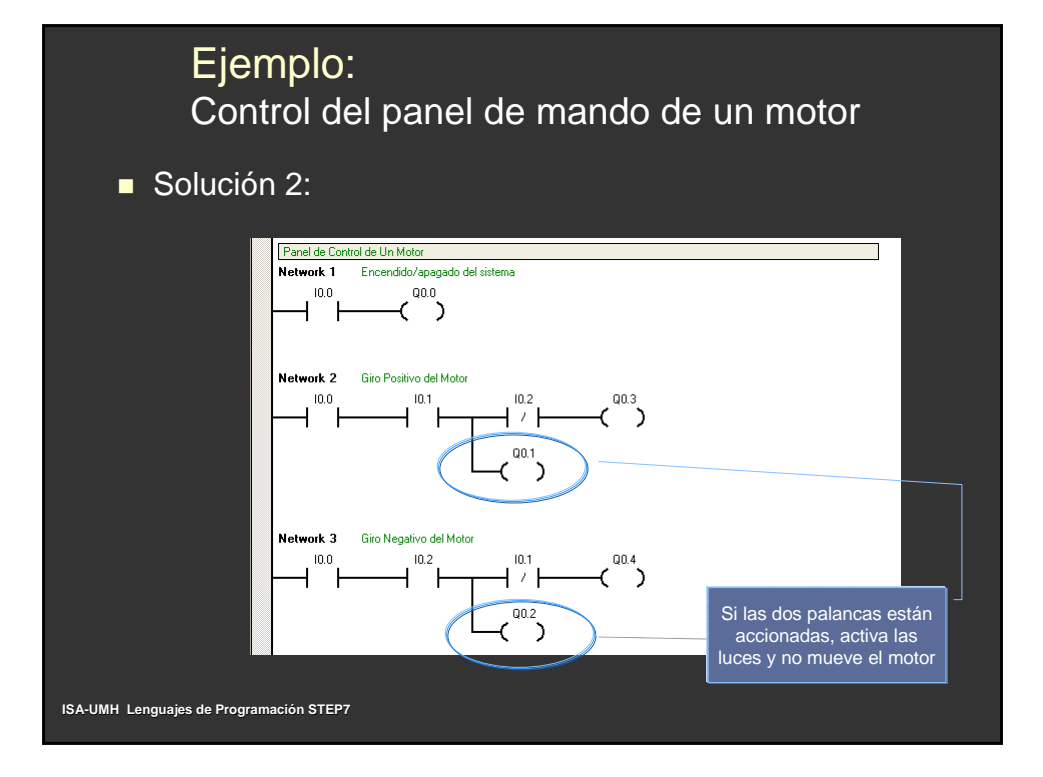

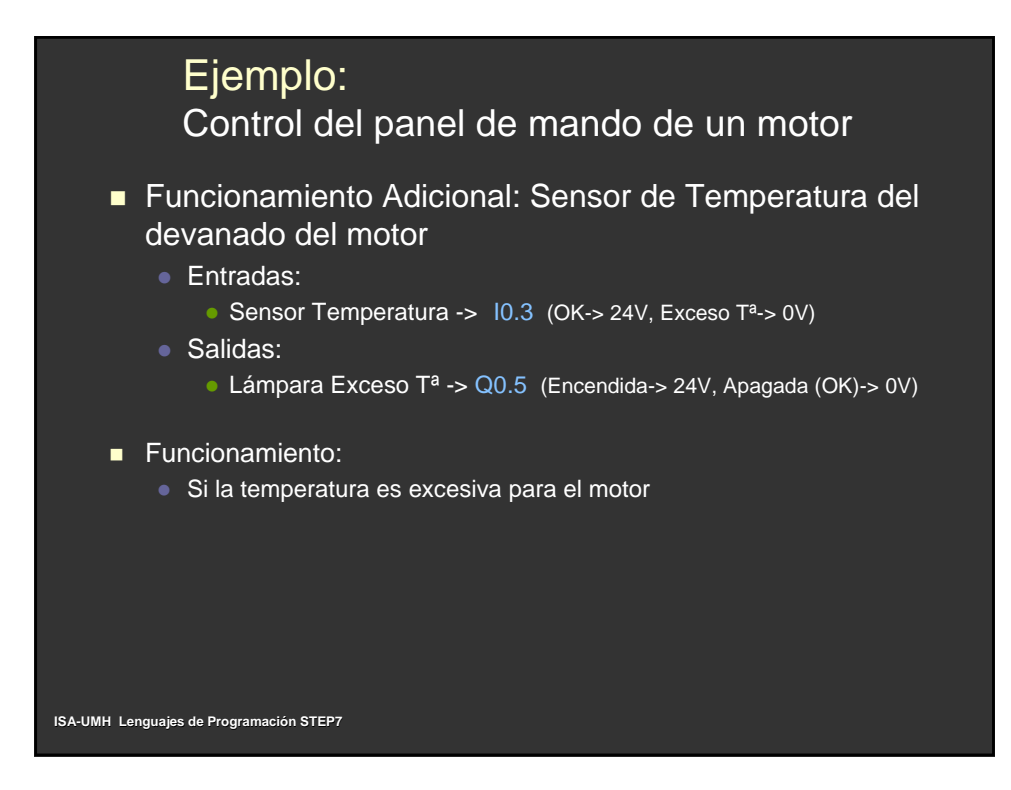

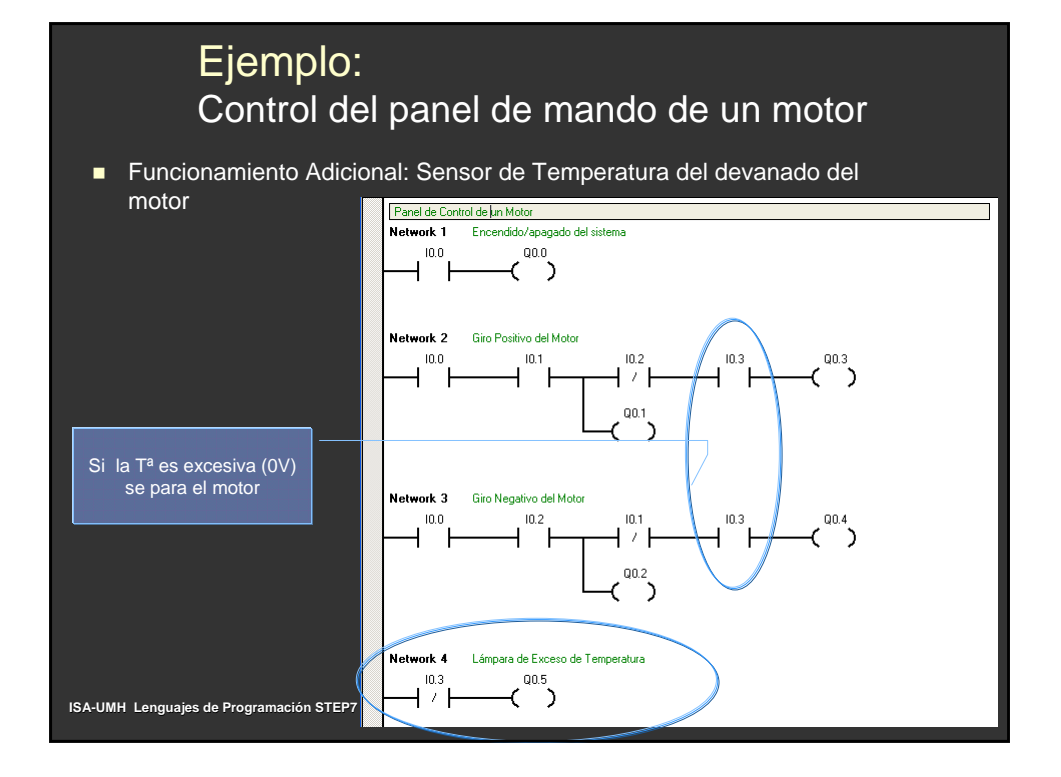

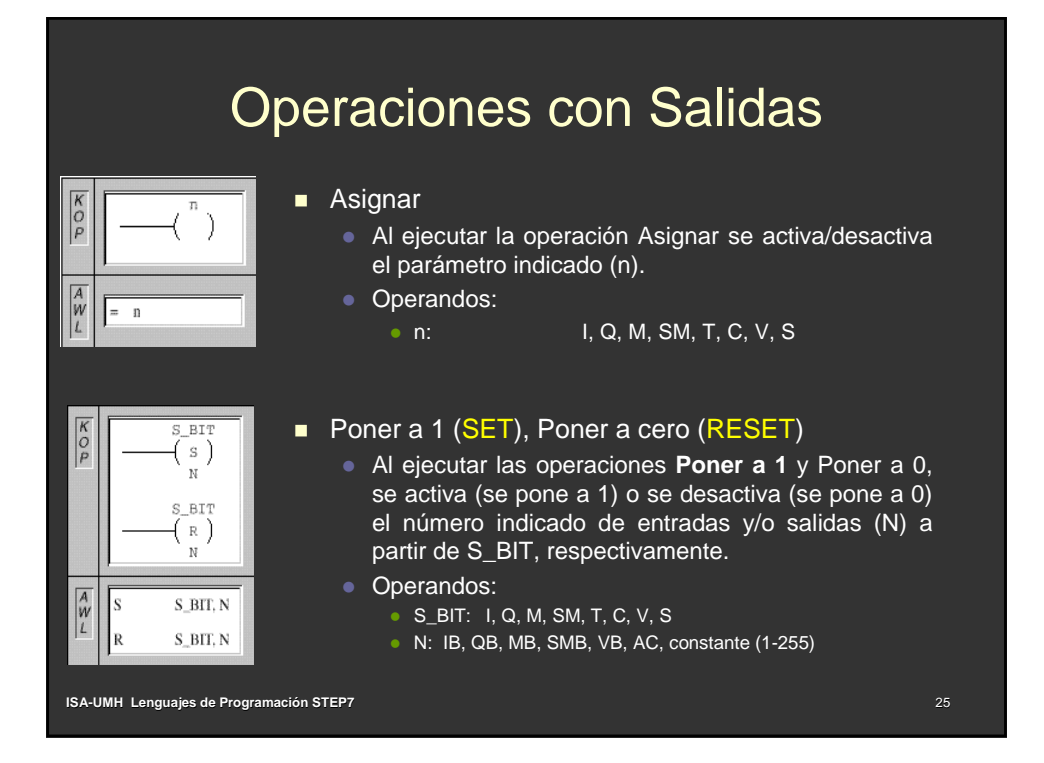

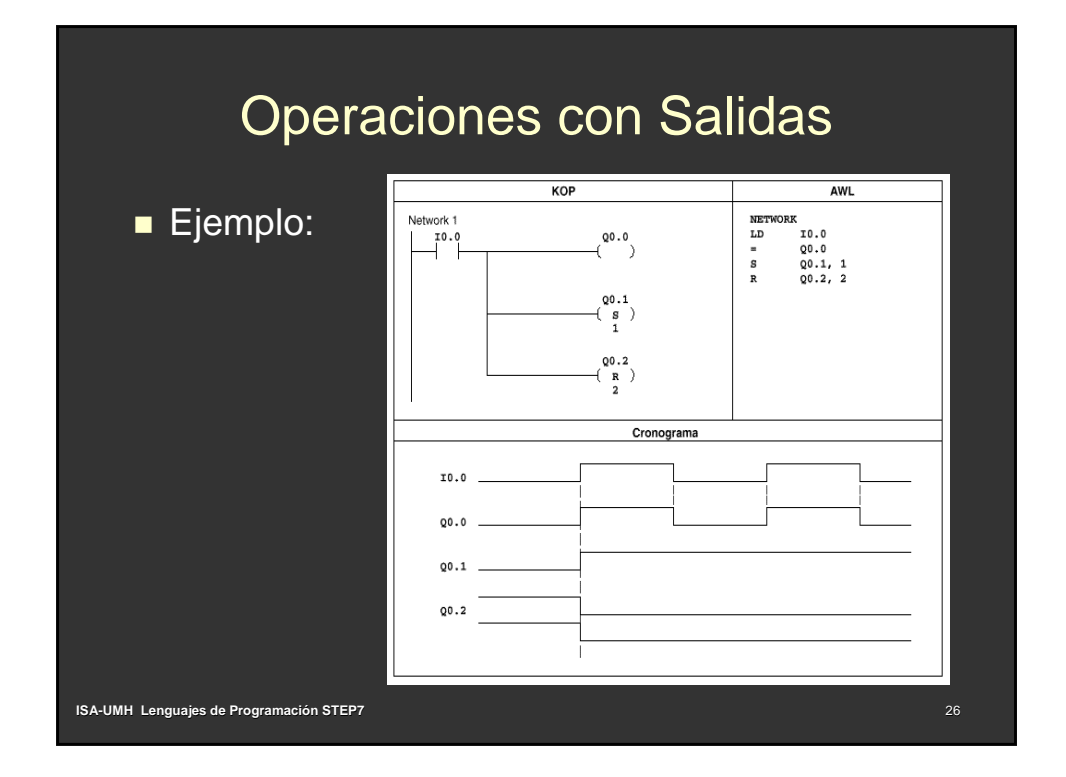

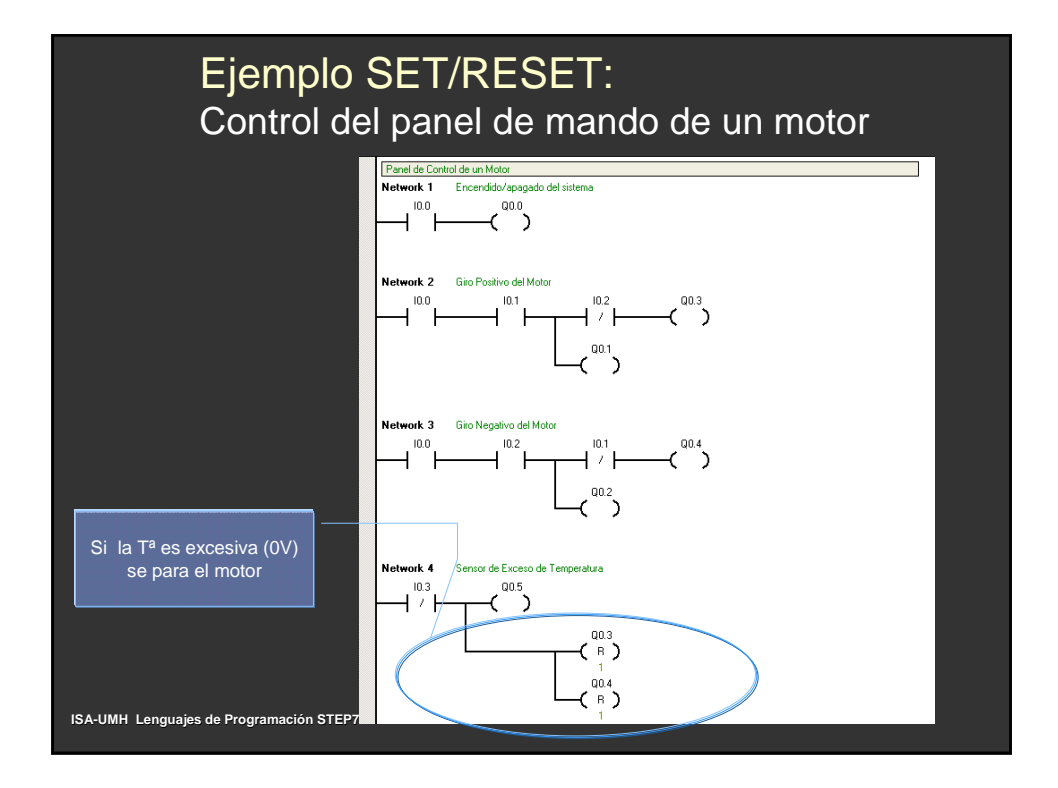

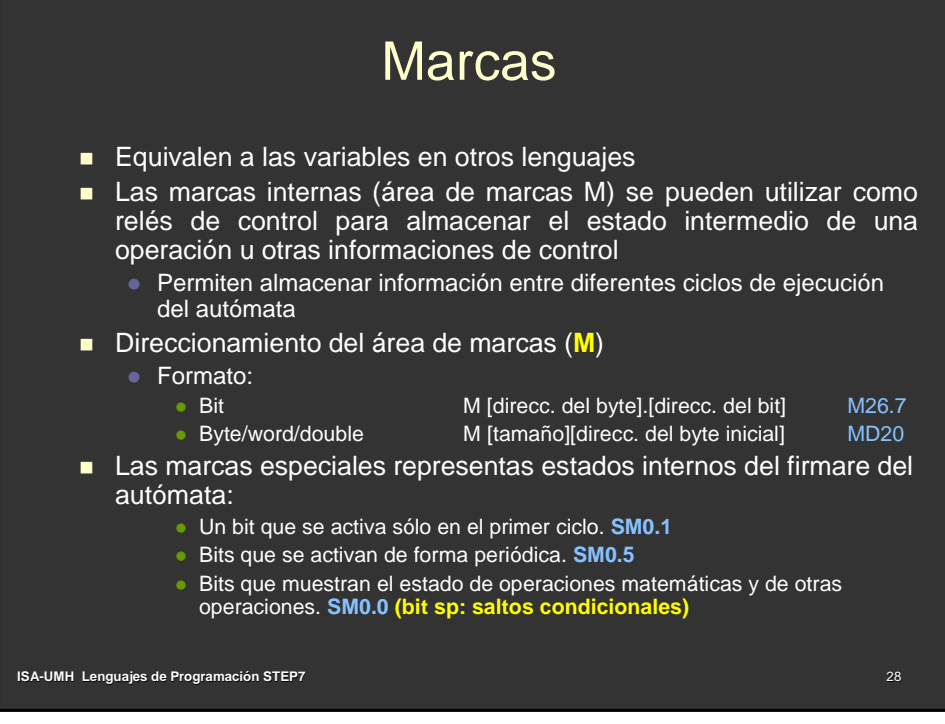

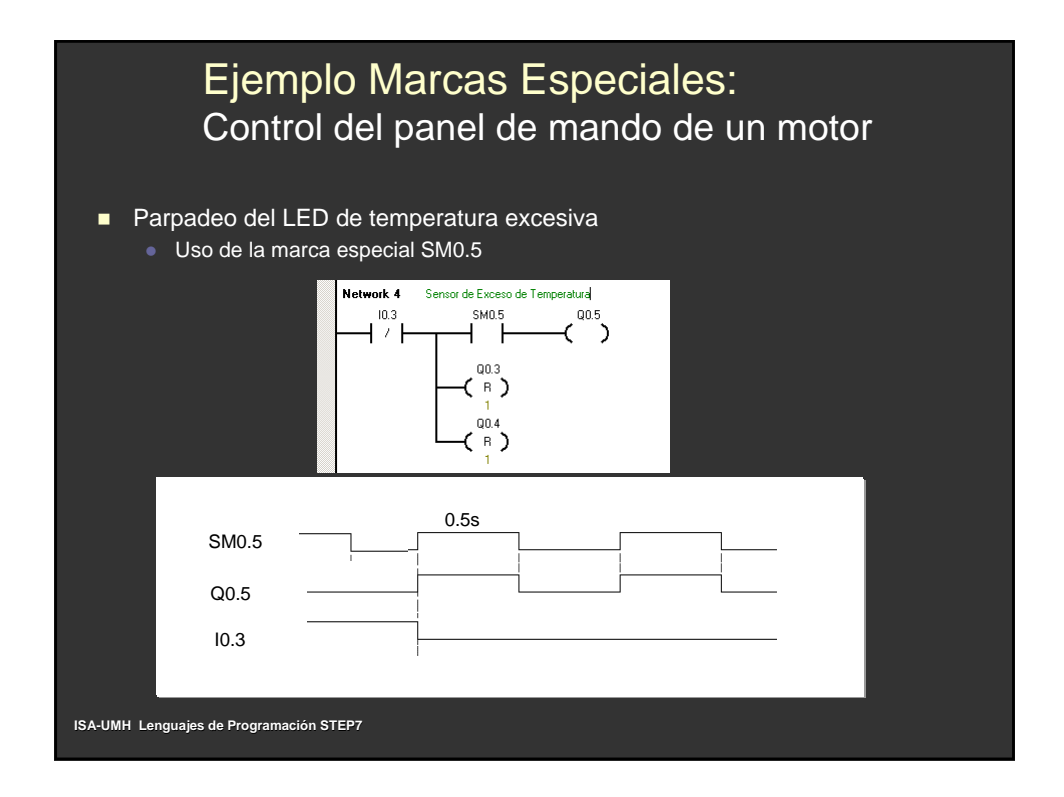

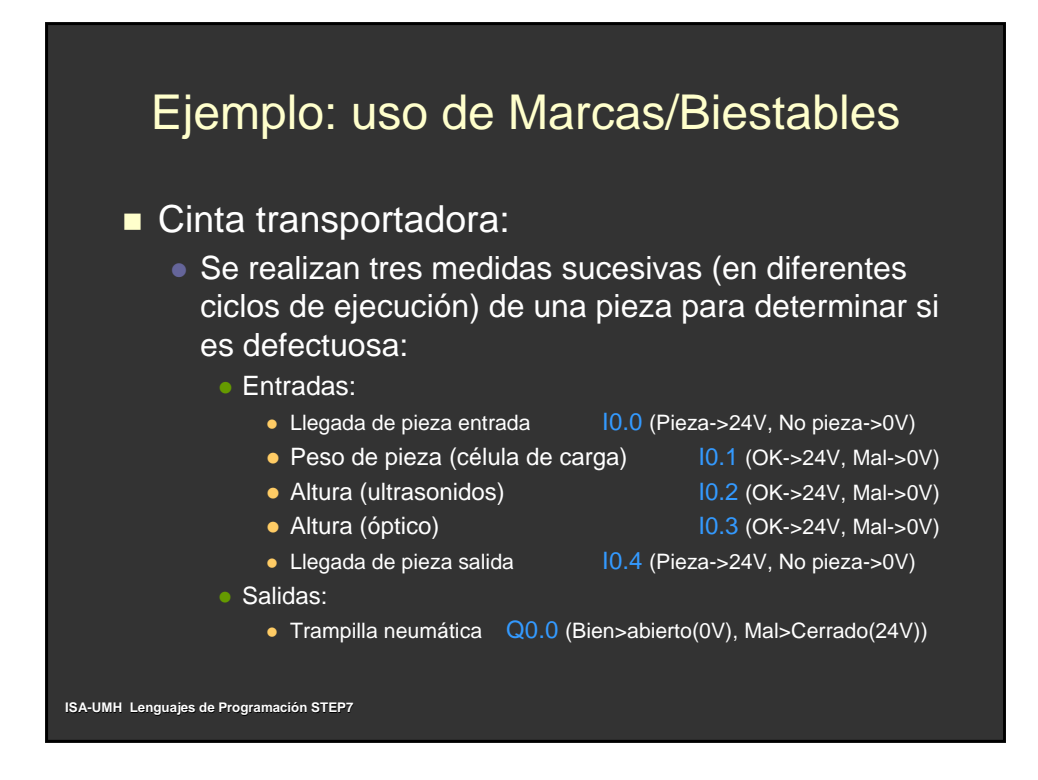

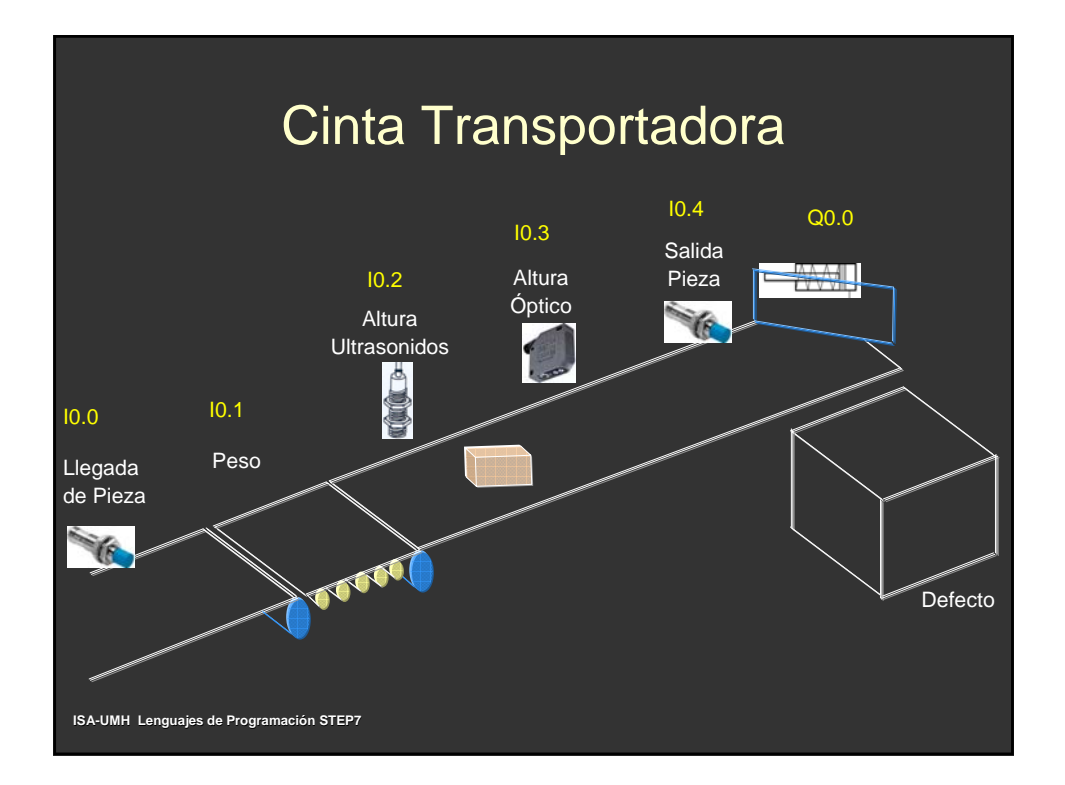

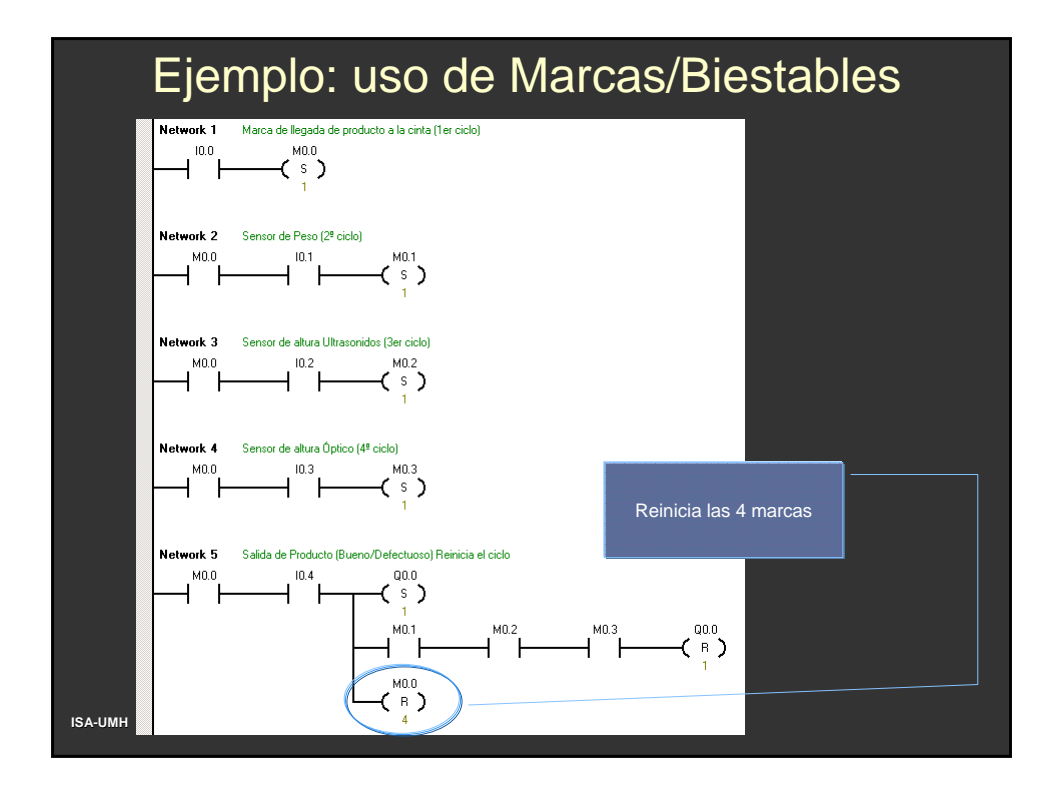

#### Operaciones con Temporizadores ■ Temporizador de retardo a la conexión (TON) Temporizador de retardo a la conexión memorizado  $\overline{\begin{array}{c} K \\ O \\ P \end{array}}$ Txxx (TONR)  $TON$ IN **Empiezan a contar hasta el valor máximo al ser habilitadas.** Si el valor actual (Txxx) es mayor o igual al valor de **DT** preselección (PT), se activa el bit de temporización. Txxx IN TONR • Cuando se inhibe la operación,  $\bullet$  el temporizador de retardo a la conexión se pone a 0, z el temporizador de retardo a la conexión memorizado se detiene pero no se pone a 0 SIMATIC  $\Box$  IEC 1131 • Ambos temporizadores se detienen al alcanzar el valor máximo.  $\mathbf{v} = \mathbf{v} \mathbf{v}$ Ϊo ■ Temporizador de retardo a la desconexión (TOF): **Empieza a contar cuando IN está a nivel bajo. Al pasar a nivel** HPT alto se resetea  $\frac{A}{W}$  $TOF$   $Txxx$ ,  $PT$ Cuando IN se activa, el bit de temporización es 1. Al superar el valor PT el estado pasa a valor 0 **ISA-UMH Lenguajes de Programación STEP7**

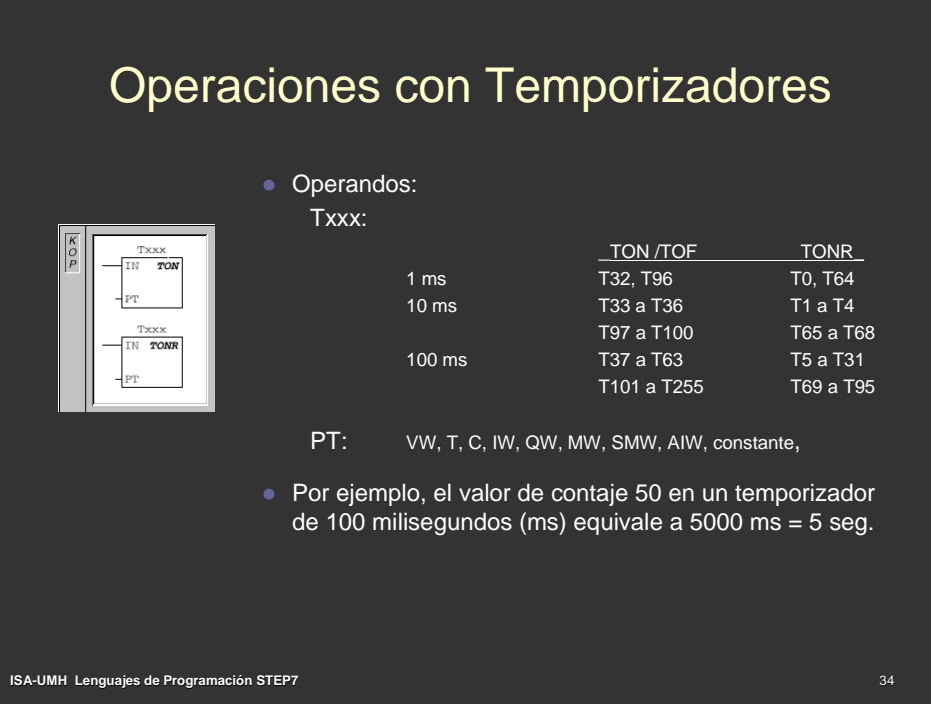

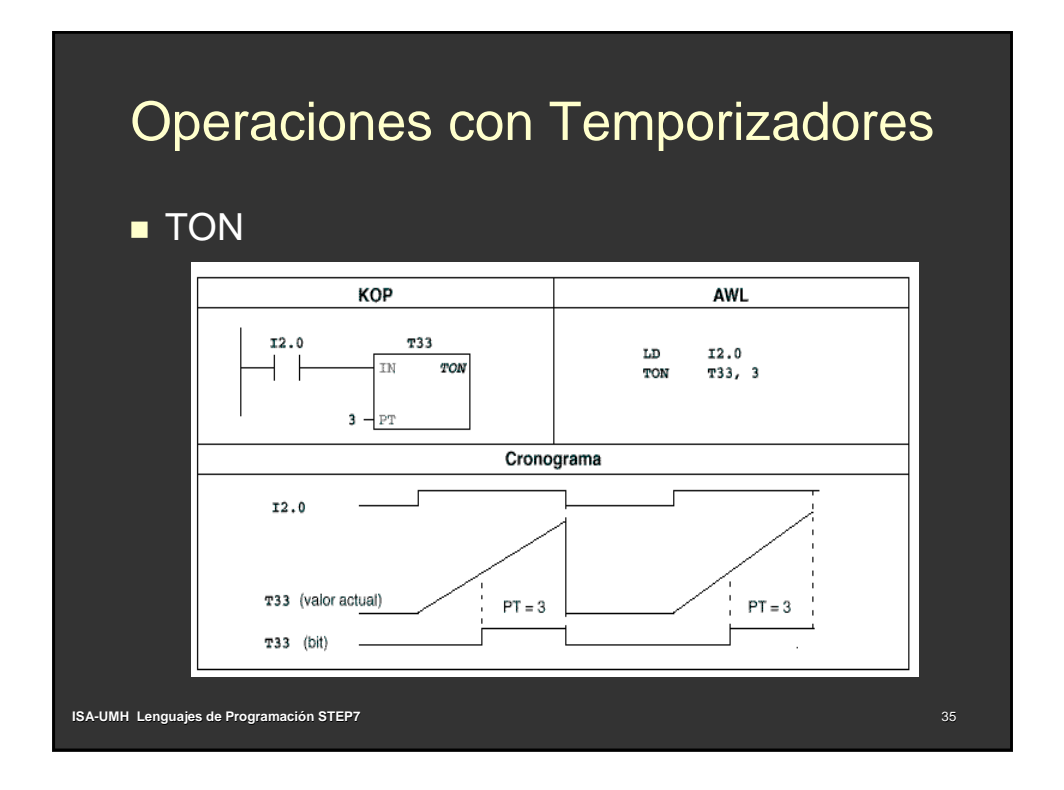

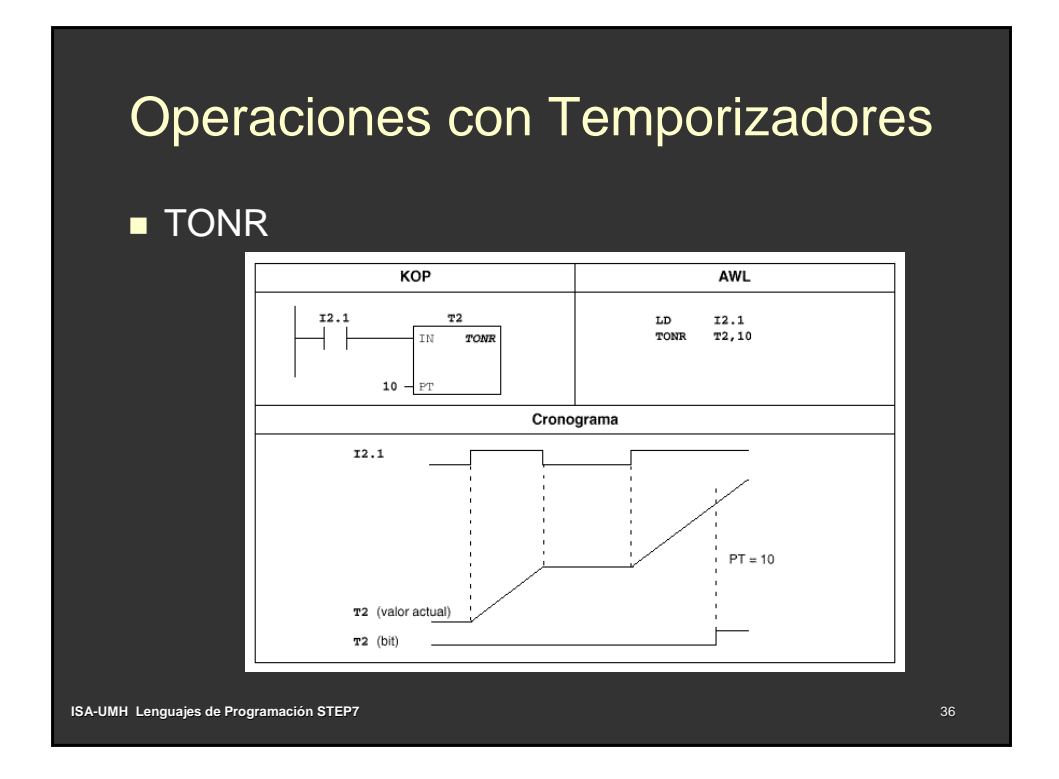

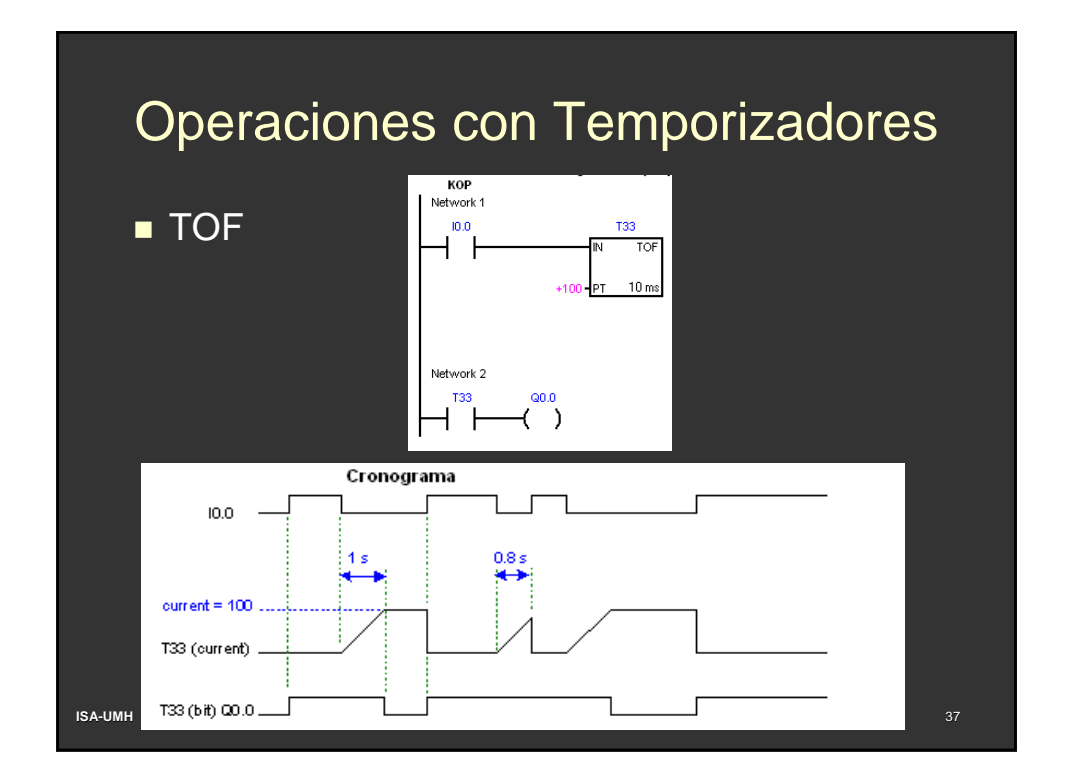

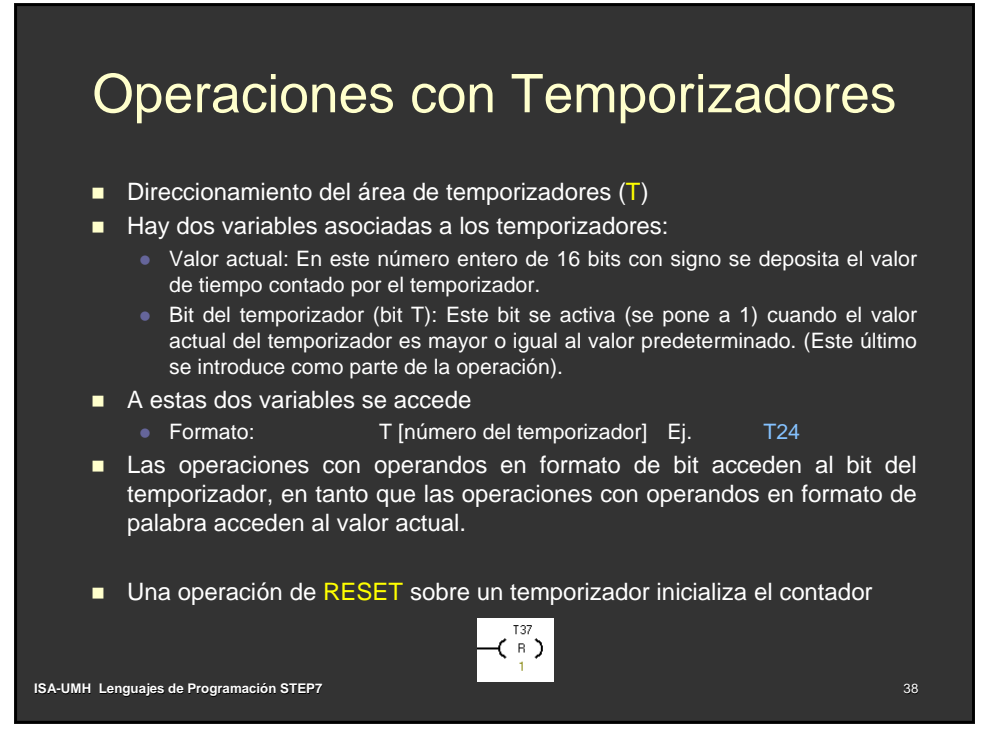

# Operaciones con Temporizadores

## Direccionamiento:

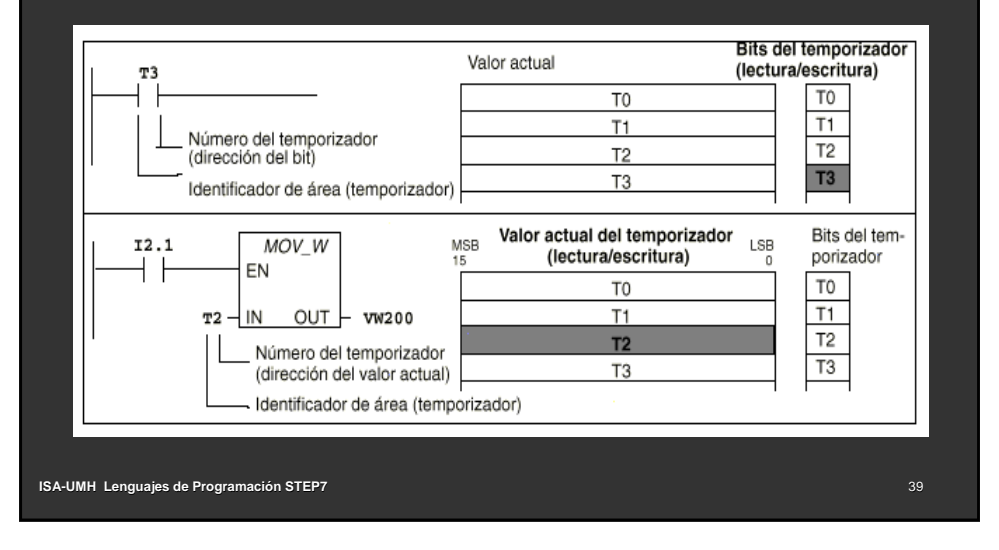

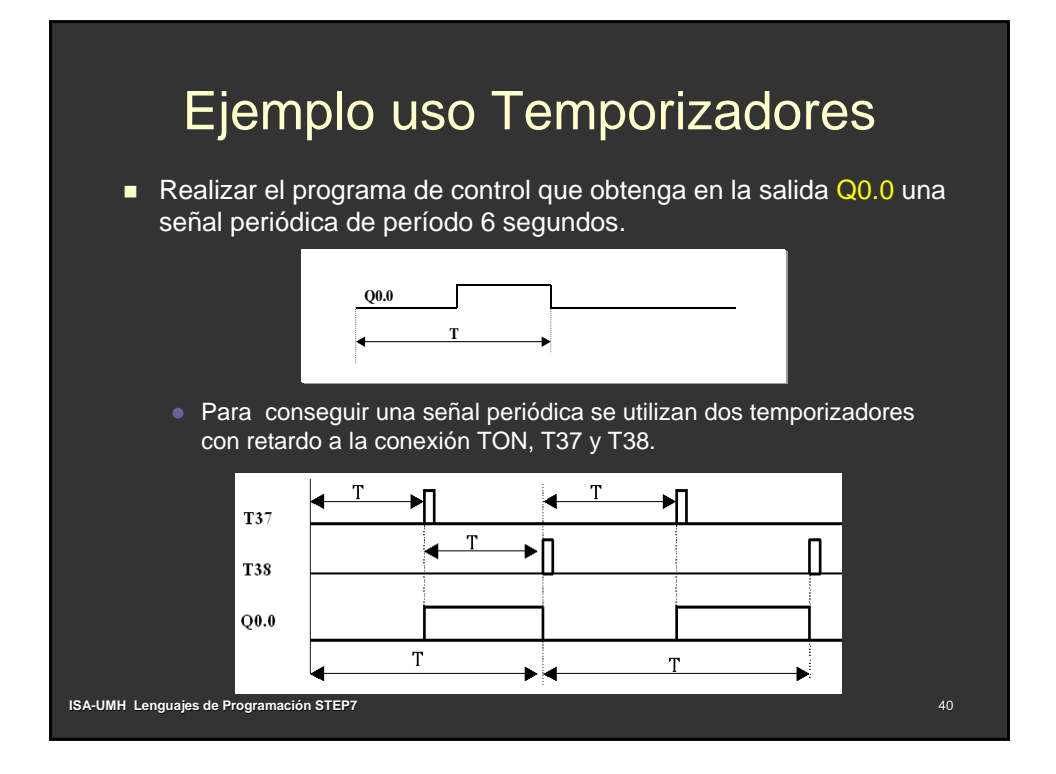

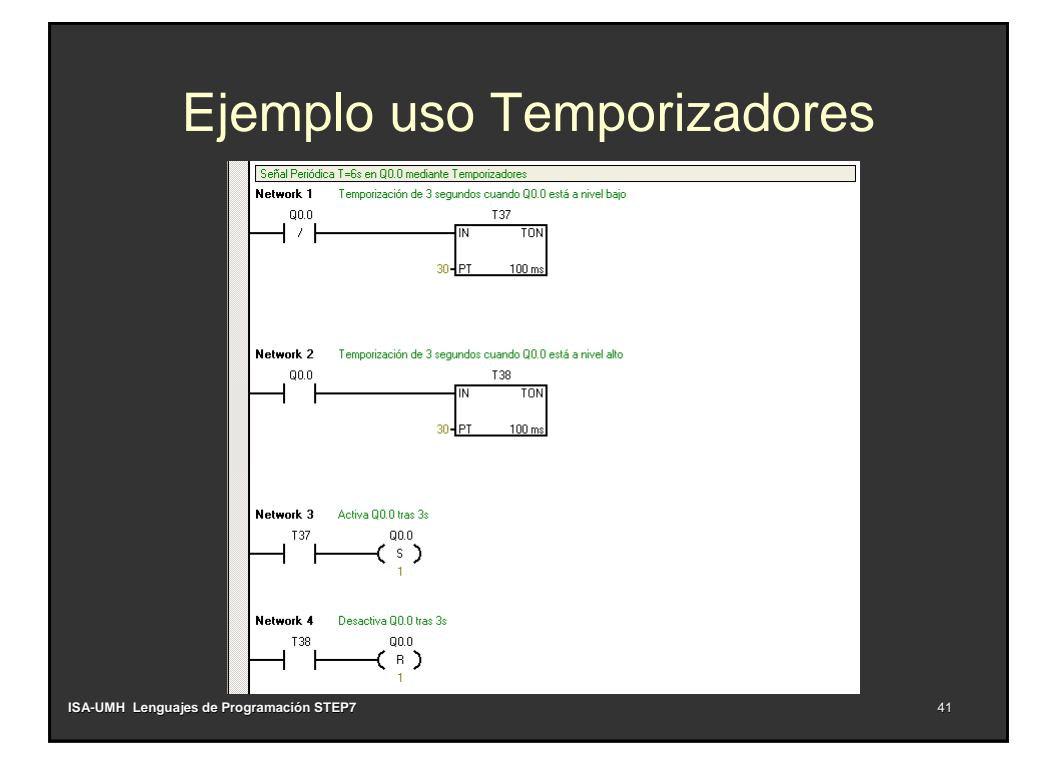

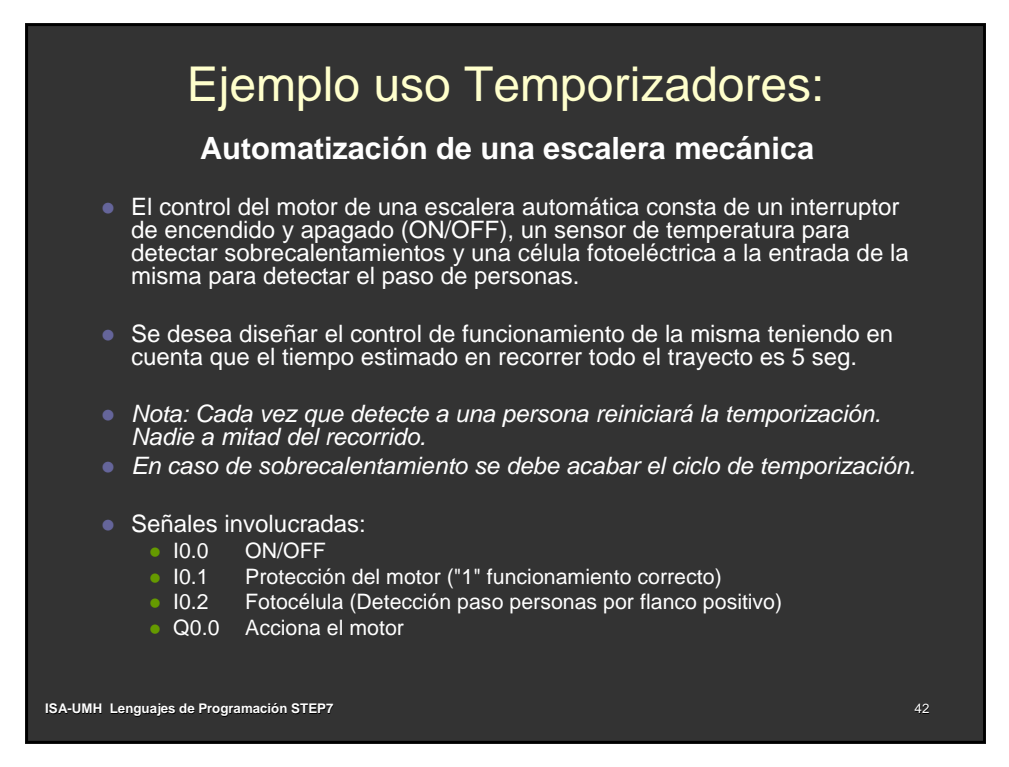

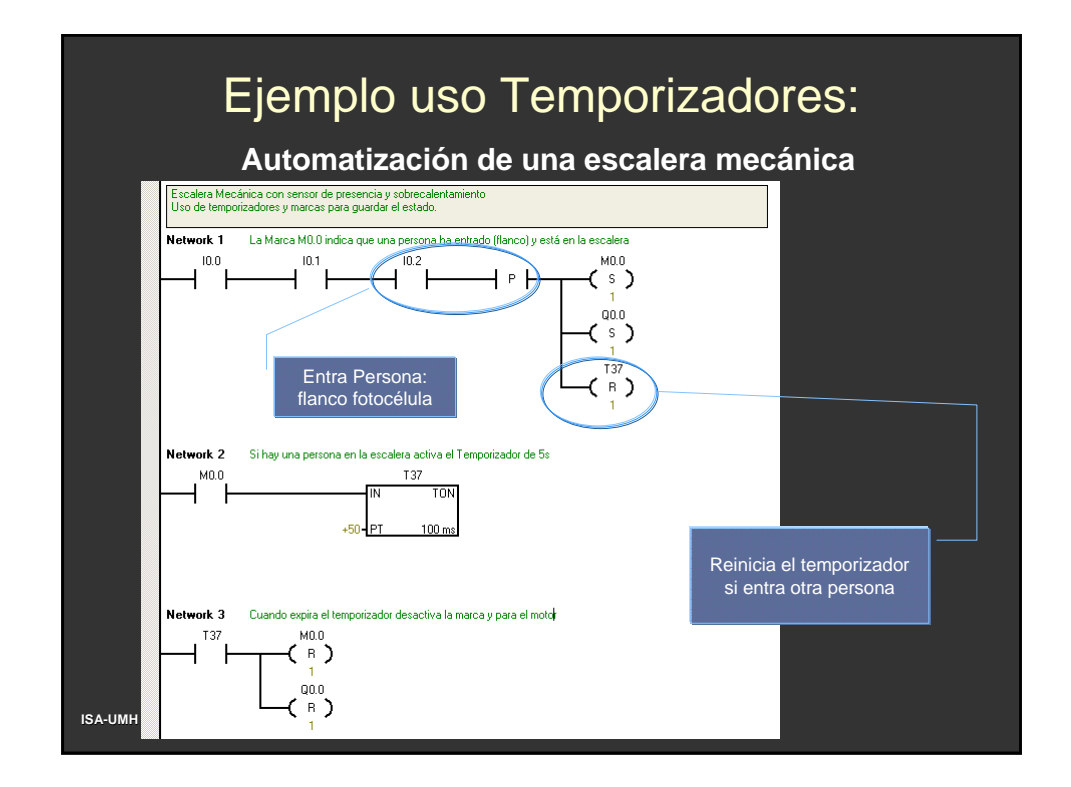

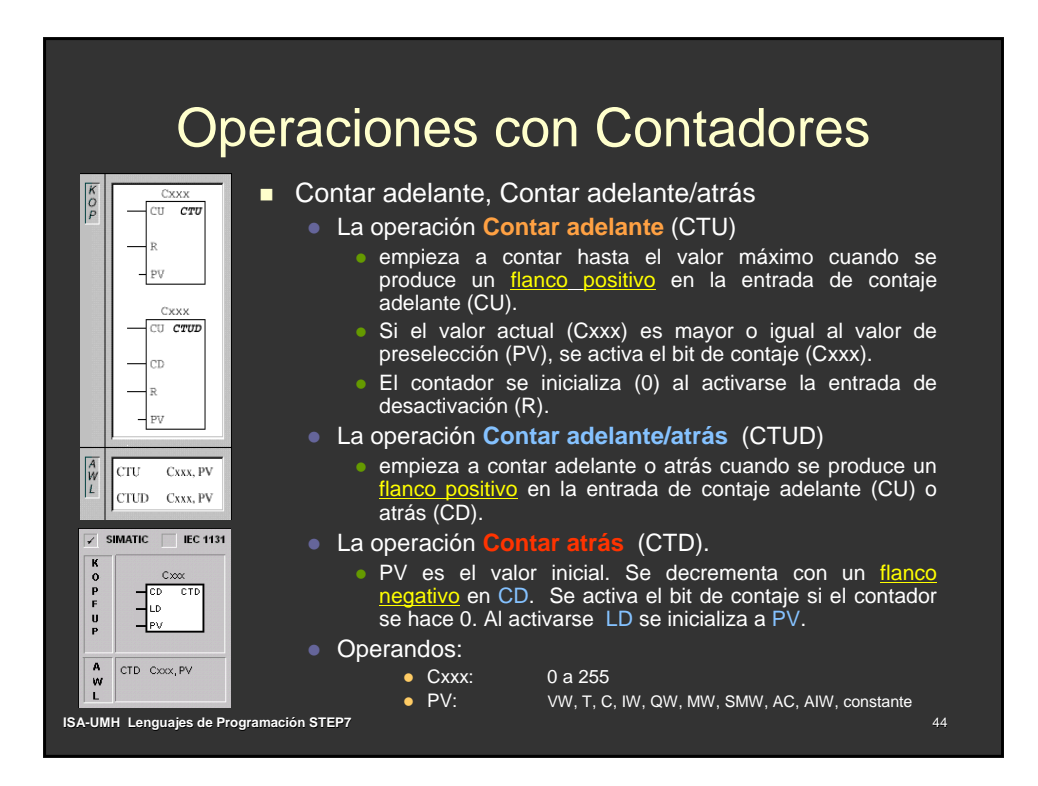

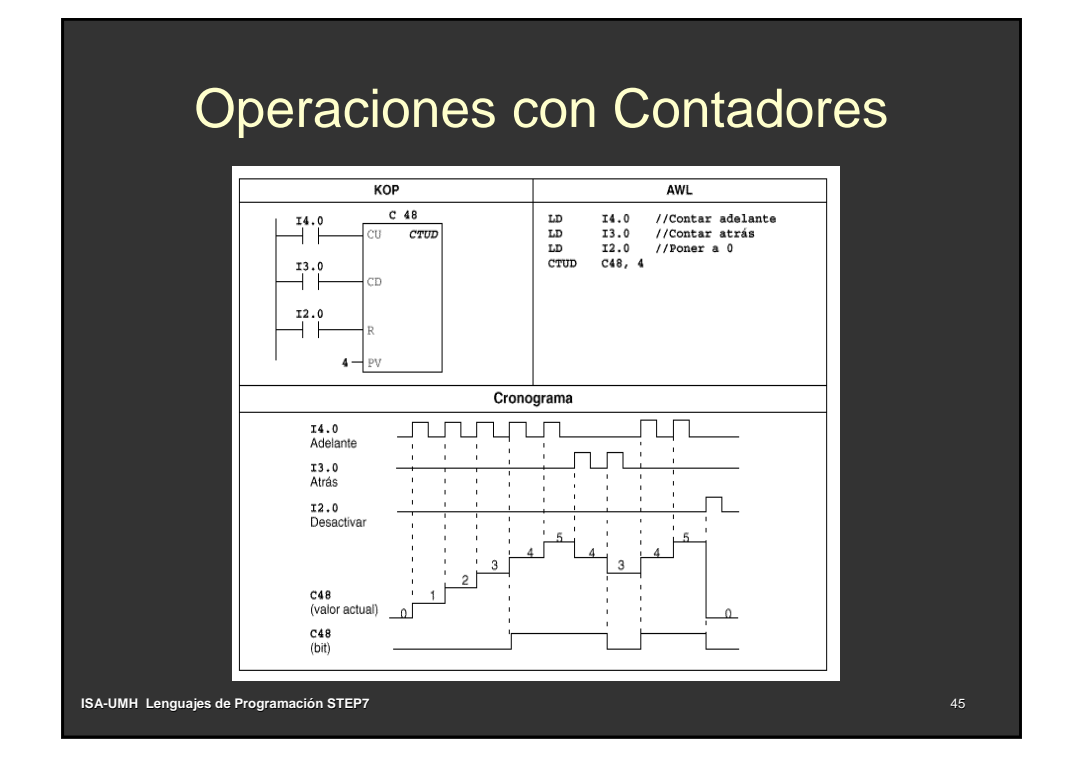

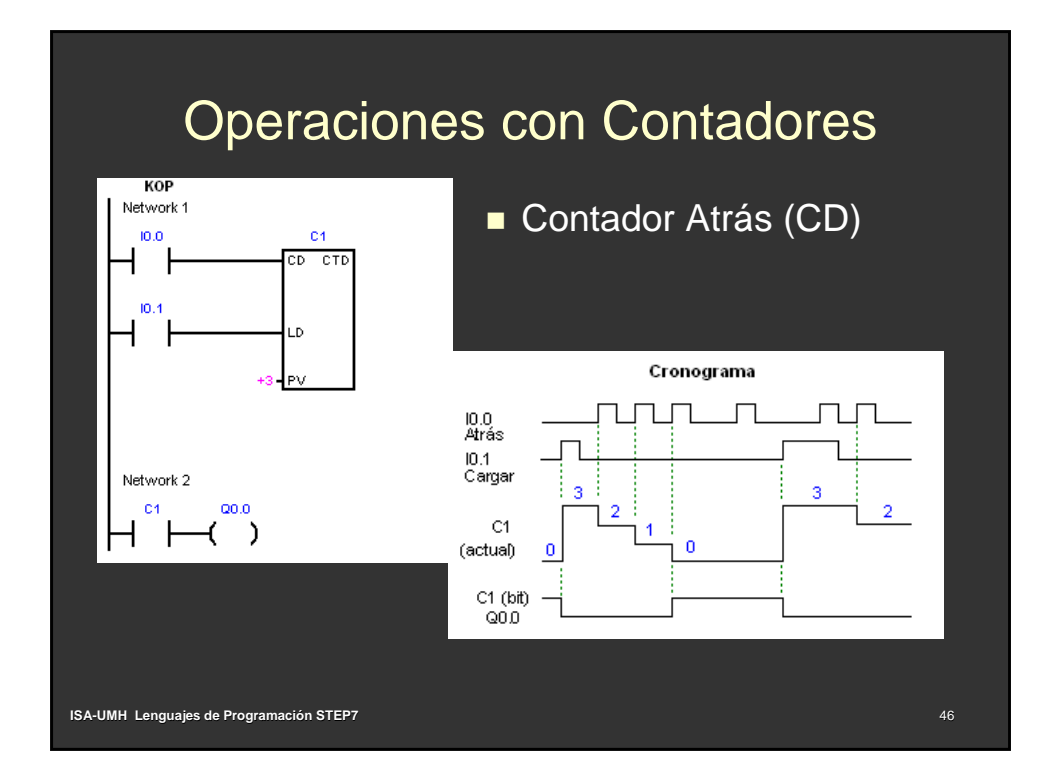

# Operaciones con Contadores

- Direccionamiento de los contadores (C)
	- Hay dos variables asociadas a los contadores:
		- Valor actual: En este número entero de 16 bits con signo se deposita el valor de contaje acumulado.
		- Bit del contador (bit C): Este bit se activa (se pone a 1) cuando el valor actual del contador es mayor o igual al valor predeterminado. (Éste último se introduce como parte de la operación).
	- z A estas dos variables se accede utilizando la dirección del contador (C + número del contador).
	- **·** Dependiendo de la operación utilizada, se accede al bit del contador o al valor actual.
	- Formato: C [número del contador] Ej. C20
- Una operación (bobina) de RESET sobre un contador inicializa el valor del contador
- El contador puede inicializarse a cualquier valor utilizando operaciones de transferencia (MOV\_W)

**ISA-UMH Lenguajes de Programación STEP7**

#### Operaciones con Contadores **Bits del contador** Valor actual (lectura/escritura) Número del contador  $C<sub>0</sub>$  $_{\rm CO}$ (dirección del bit)  $C1$ C<sub>1</sub> Identificador de área (contador)  $C<sub>2</sub>$  $C<sub>2</sub>$  $C<sub>3</sub>$  $C3$ Valor actual del contador Bits del MOV\_W  $T<sub>2</sub>$  $\cdot$ <sup>1</sup> MSB LSB (lectura/escritura) contador EN  $C<sub>0</sub>$  $C<sub>0</sub>$  $c2 - N$ OUT VW200 C<sub>1</sub>  $C1$  $C<sub>2</sub>$  $\sim$ Número del contador  $C3$ (dirección del valor actual)  $C<sub>3</sub>$ Identificador de área (contador) **ISA-UMH Lenguajes de Programación STEP7** 48

## Operaciones de Comparación

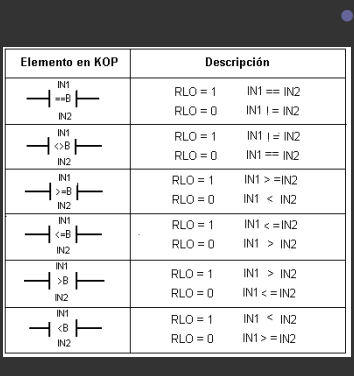

**ISA-UMH Lenguajes de Programación STEP7**

Las operaciones disponibles permiten comparar bytes (B), enteros de 2 bytes (I), enteros dobles de 4 bytes (D), reales (R), y cadenas de texto (S).

- $\bullet$  Las comparaciones de bytes no llevan signo.
- Las comparaciones de palabras y palabras dobles sí que llevan signo (el bit más significativo indica el signo:  $0 = +y 1 = -$ ) Hex:  $7FFF \rightarrow 8000$ Bin: 01111111111111111 > 10000000000000000 ] Dec:  $+32767$  >  $-0$

49

## Ejemplo: Contadores/Comparadores

 $\frac{\kappa}{\rho}$ 

 $\frac{1}{2}$ 

 $\vert_{\equiv \equiv B}$ 

- En un proceso se cuenta el número de piezas defectuosas fabricadas, y se indica el estado de la máquina con tres luces:
	- Luz Verde se activa si hay menos de 10 piezas defectuosas
	- Luz Naranja se activa si hay entre 10 y <20 piezas defectuosas
	- Luz Roja se activa si hay 20 o más piezas defectuosas

Al producirse más de 20 piezas defectuosas se hace sonar la alarma

- Conexiones:
	- Q0.0 Luz Verde ON (menos de 10 piezas defectuosas)
	- Q0.1 Luz Naranja ON (10 a 20 piezas defectuosas)
	- Q0.2 Luz Roja ON (20 o más piezas defectuosas)
	- Q0.3 Alarma ON (20 o más piezas defectuosas)
	- I0.0 Sensor pieza defectuosa (0V: pieza OK, 24V: pieza Defectuosa)
	- I0.1 Pulsador de Reset de la Máquina (24V: pulsado)

**ISA-UMH Lenguajes de Programación STEP7**

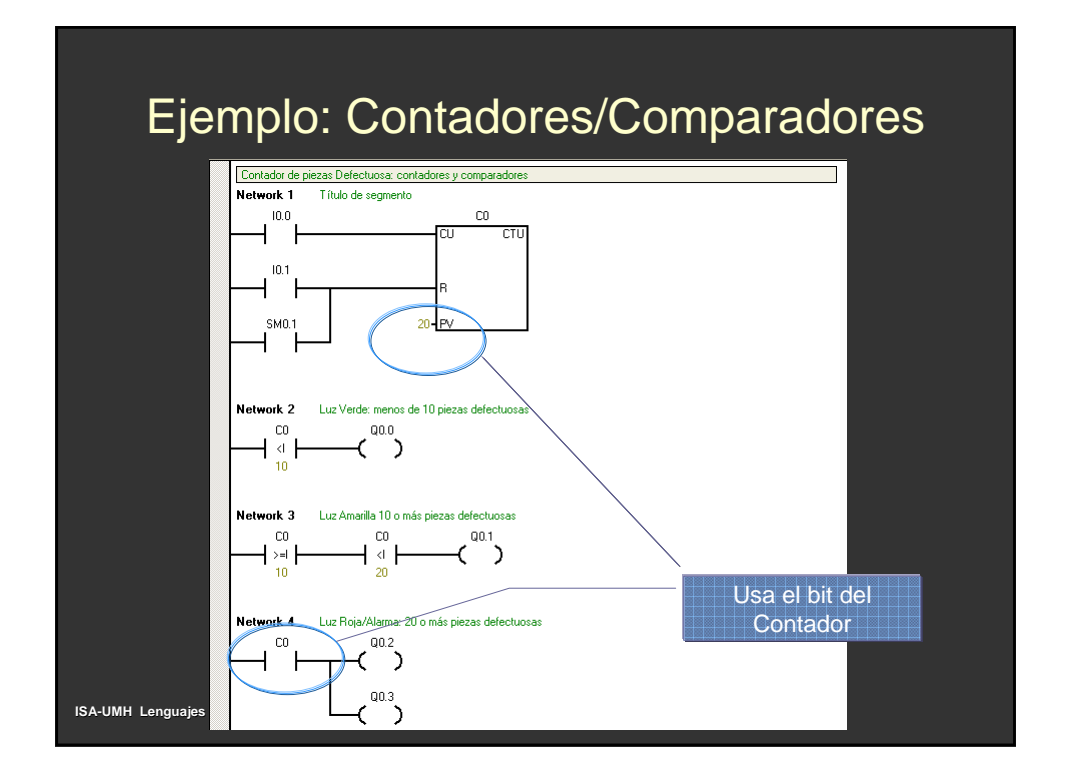

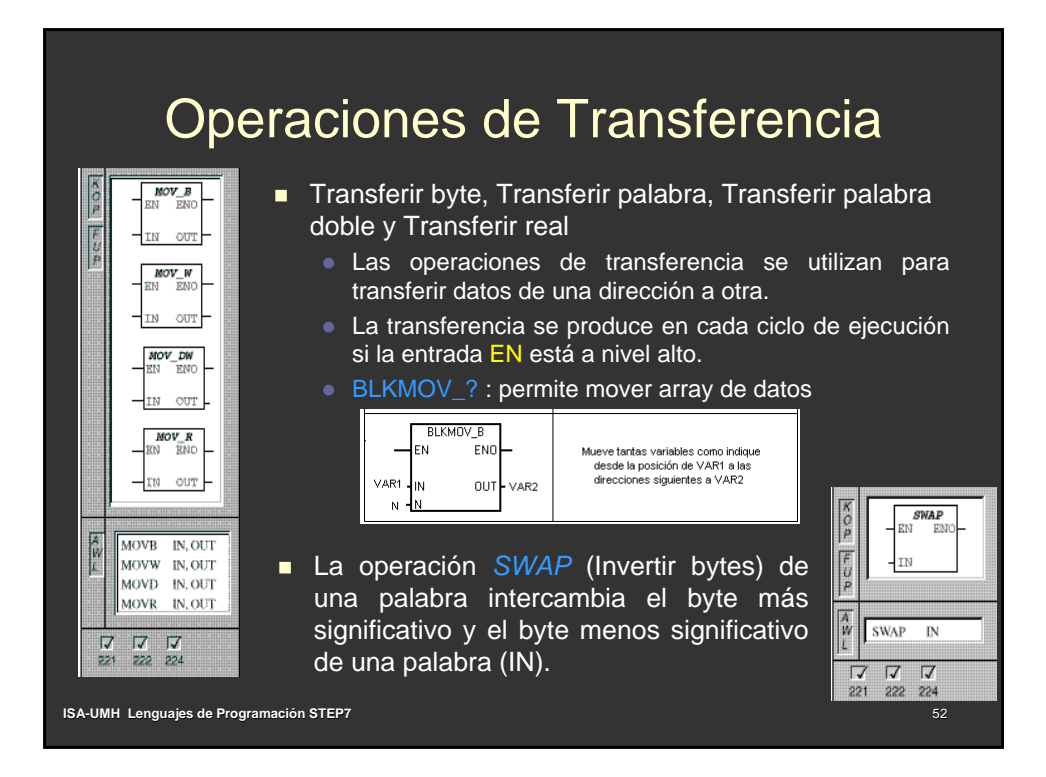

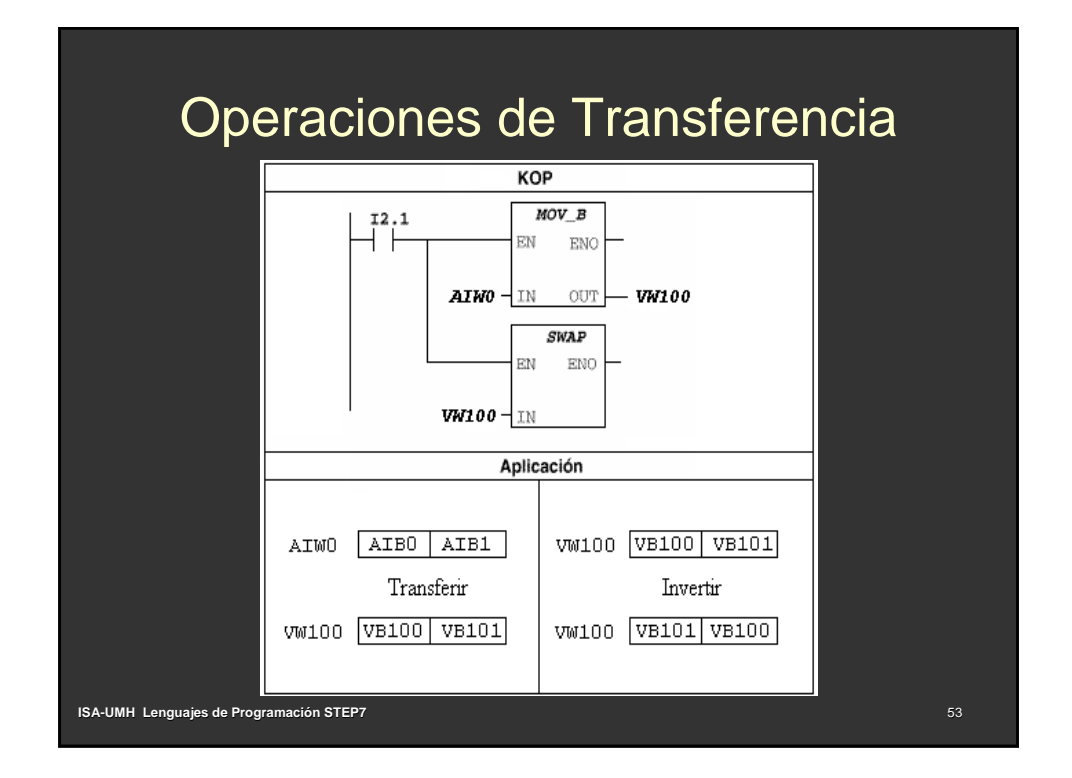

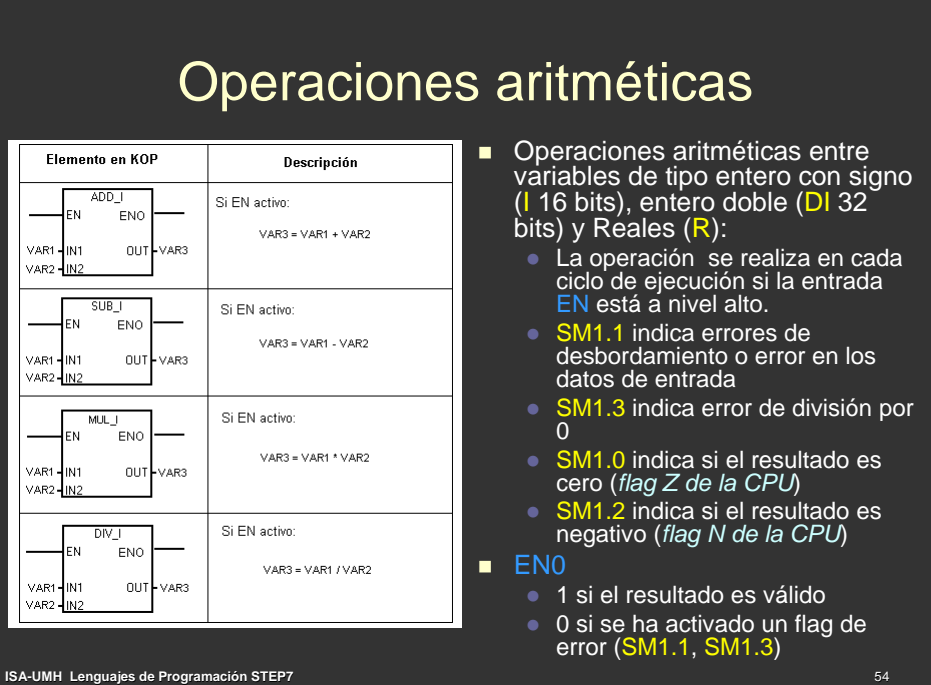

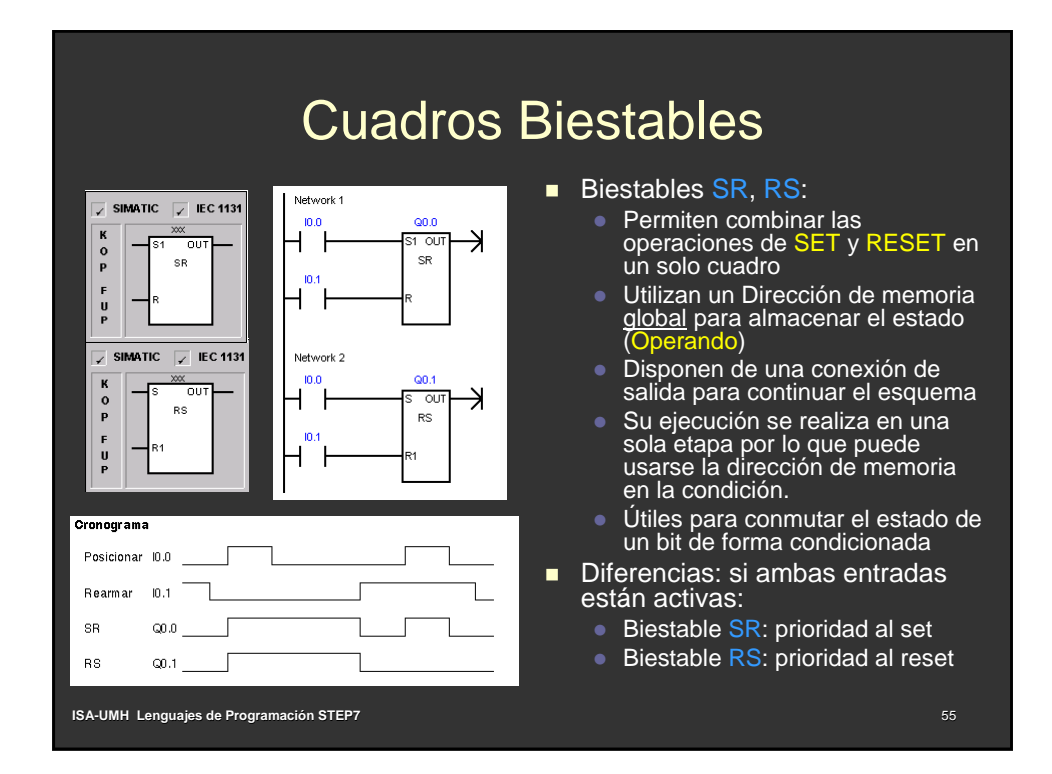

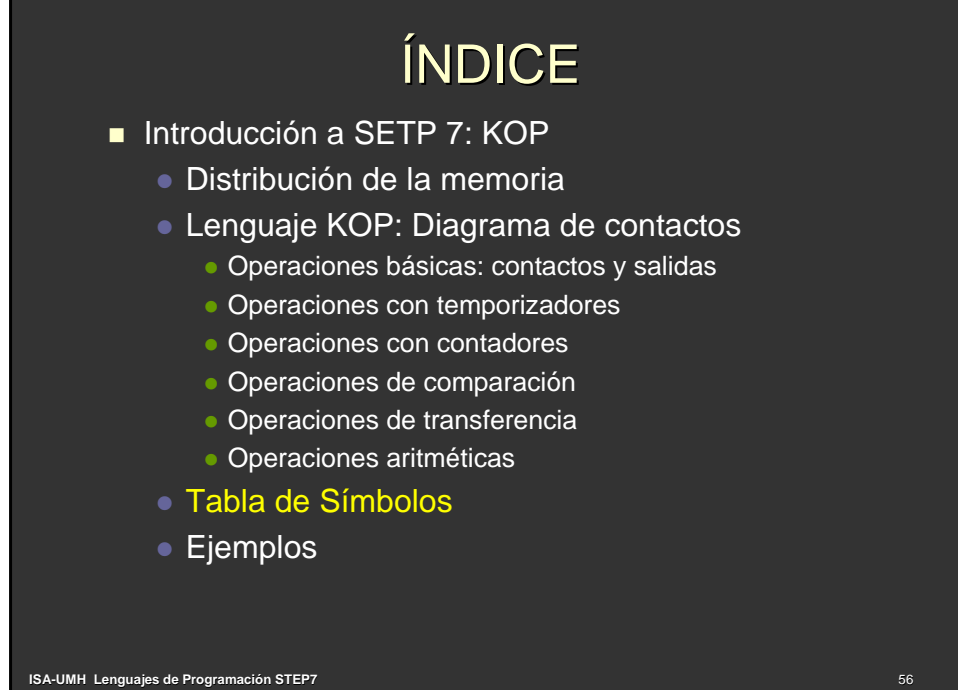

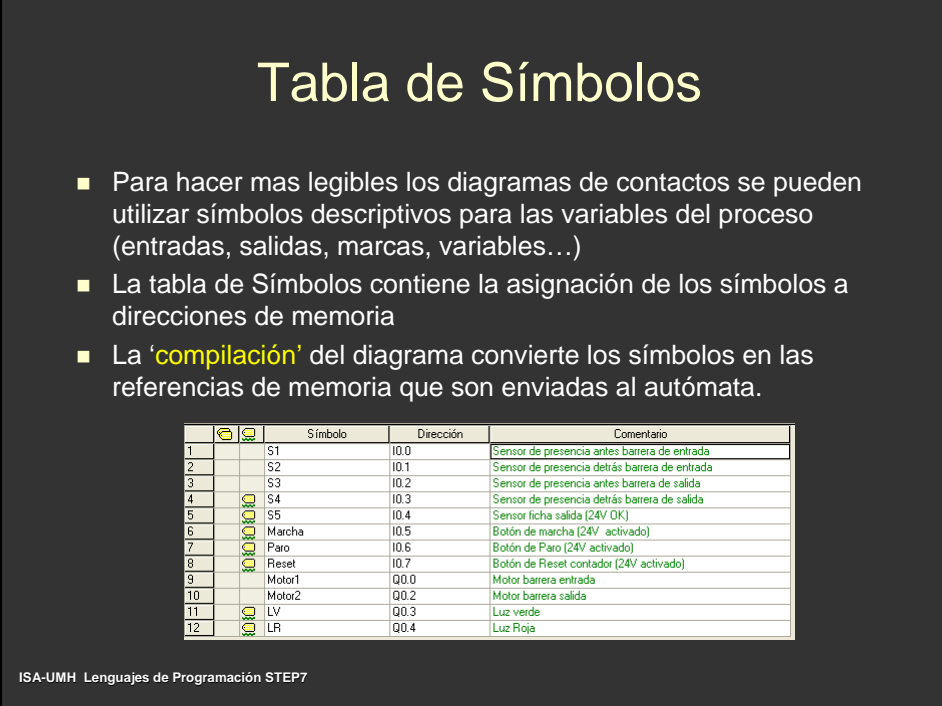

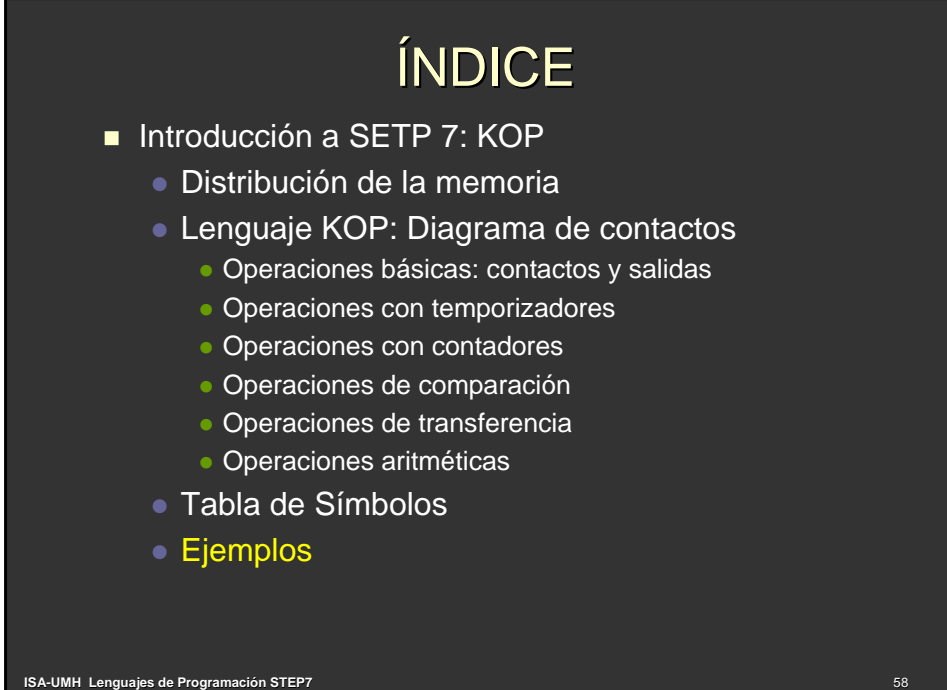

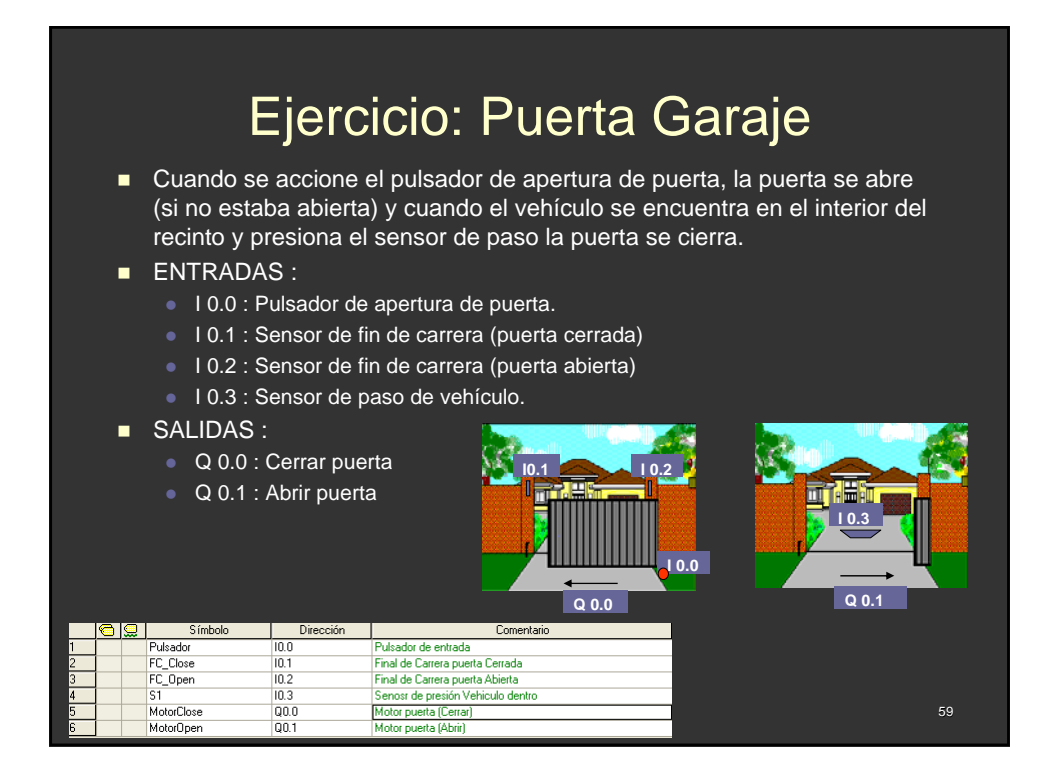

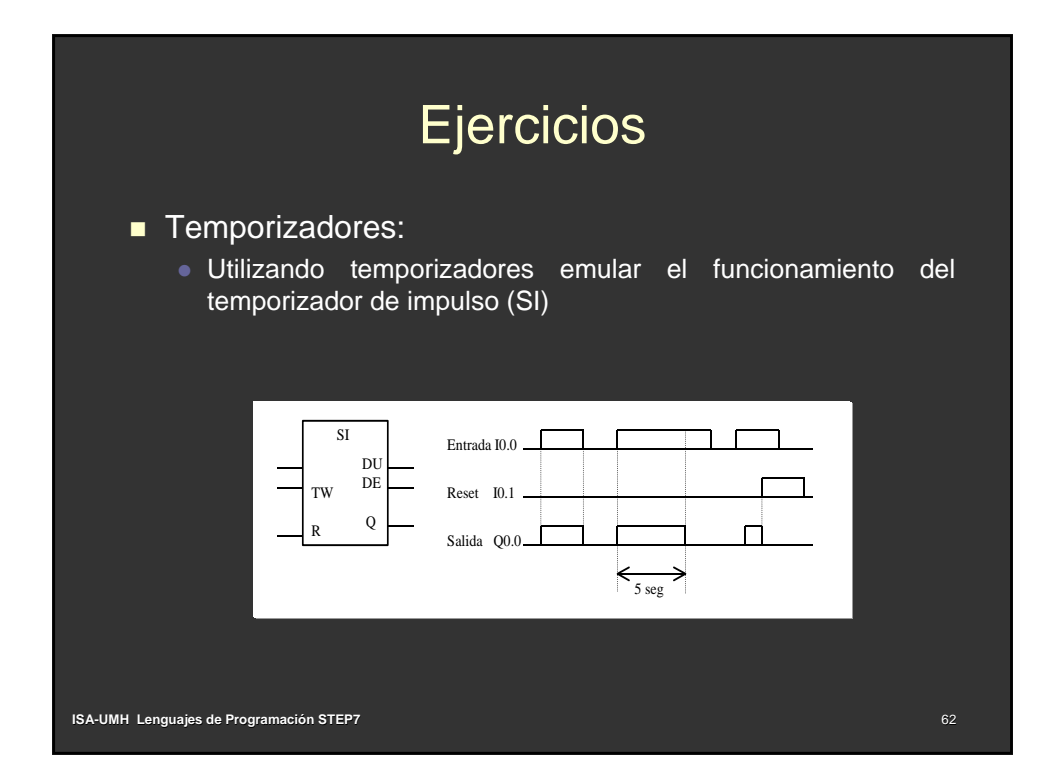

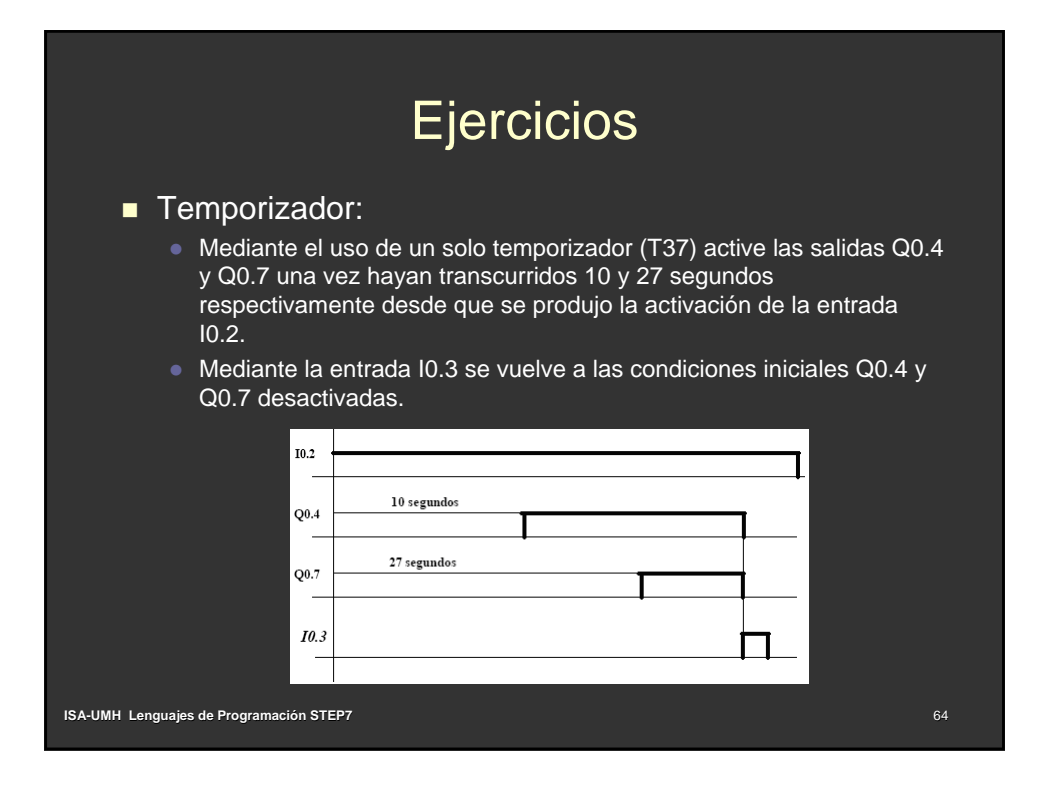

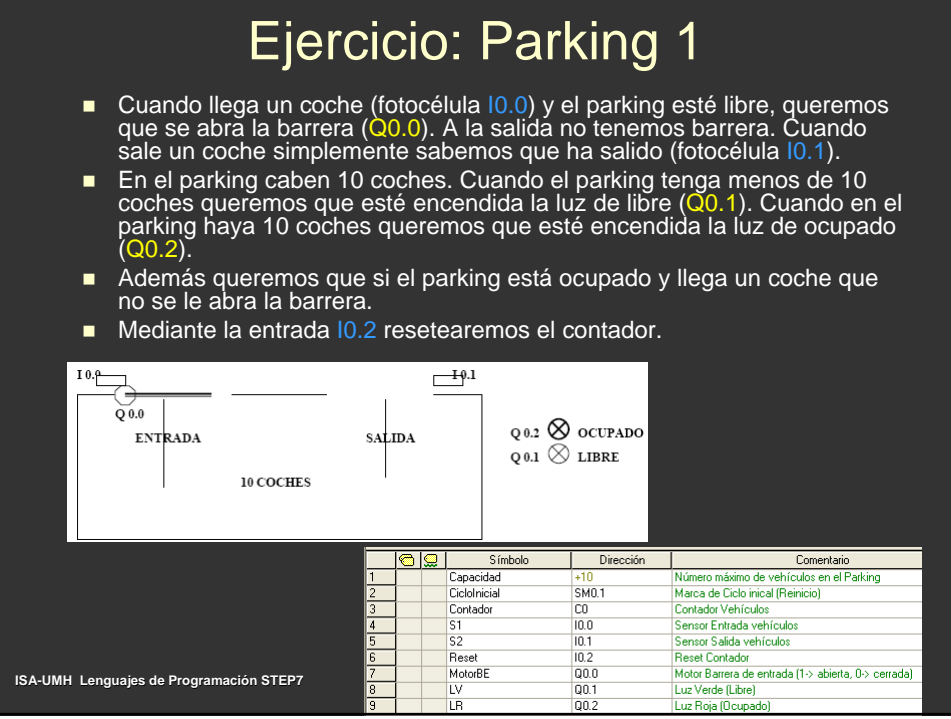

# Ejercicio: Parking 2

- **El garaje tiene capacidad para 10** vehículos.
- Tiene dos barreras: entrada y salida, con dos sensores de presencia cada una (antes y después de la barrera)
- Las barreras se abrirán si detecta vehículo en S1 (entrada) o S3+S5 (salida)
- Las barreras se cerrarán cuando todo el vehículo haya pasado ya por S2/S4
- El sensor S5 se activa con la ficha de control de la salida
- **Luz Verde indica menos de 10** vehículos y luz roja (completo)
- Pulsadores (no guardan el estado): Inicio (M)
	- Paro (P) (cierra la entrada y activa LR) Reset  $(R)$  contador
- **El Inicio/Paro no resetea el estado de** ocupación del parking

**ISA-UMH Lenguajes de Programación STEP7**

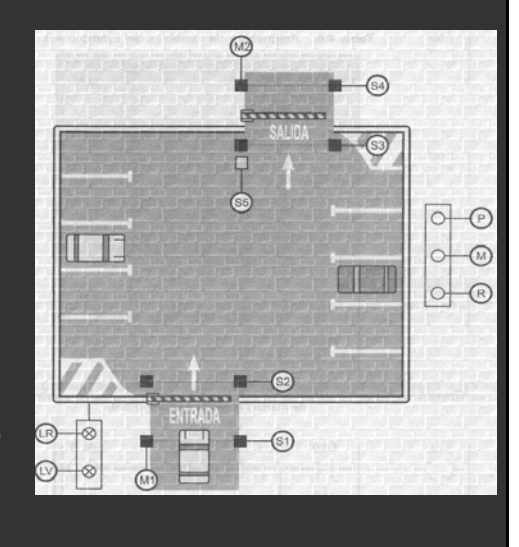

# Ejercicio: Parking 2

## ■ Tabla de Símbolos

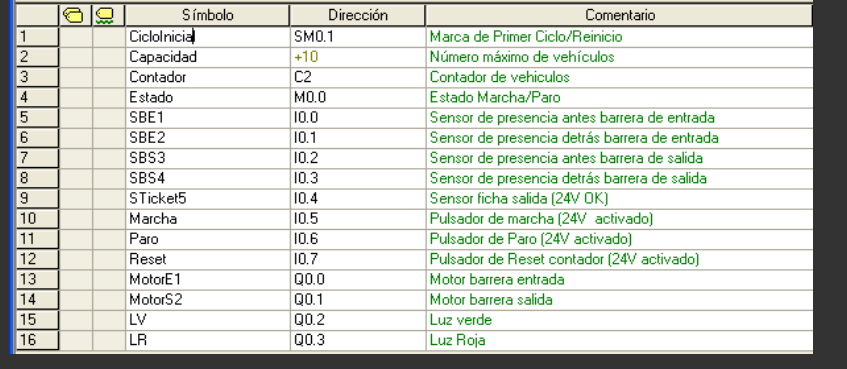

**ISA-UMH Lenguajes de Programación STEP7**